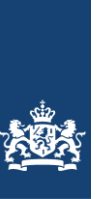

## **Toelichting op de zoete ecotopenkaart Volkerak-Zoommeer 2022**

Biologische monitoring zoete rijkswateren

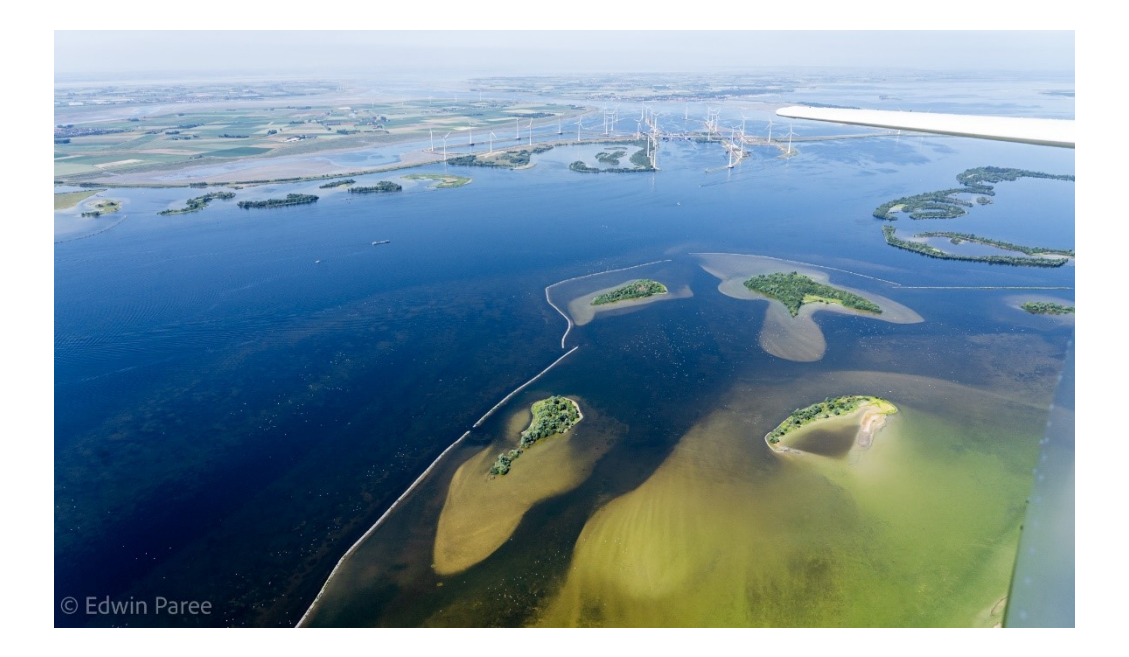

Water, Wegen, Werken, Rijkswaterstaat

Datum 4 maart 2024 Status DEFINITIEF

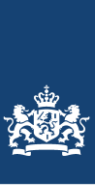

## **Toelichting op de zoete ecotopenkaart Volkerak-Zoommeer 2022**

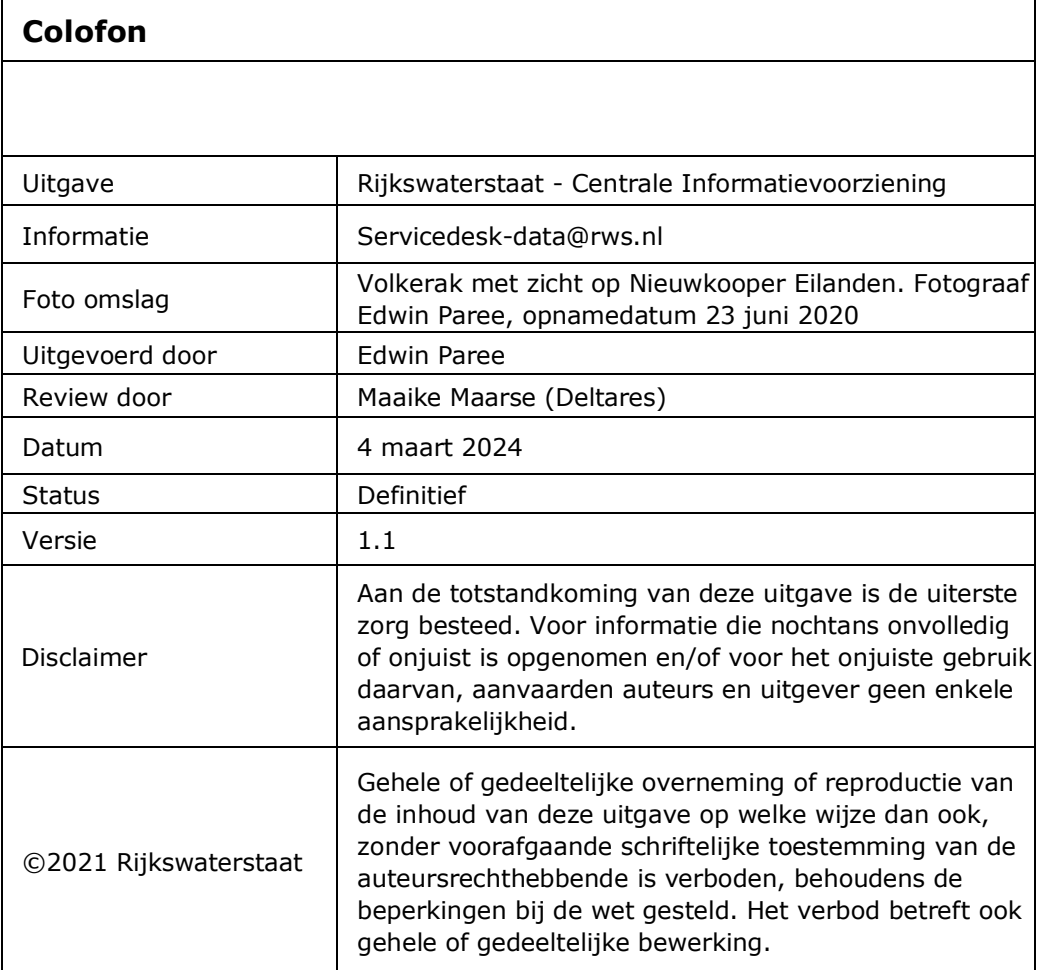

## Versiebeheer

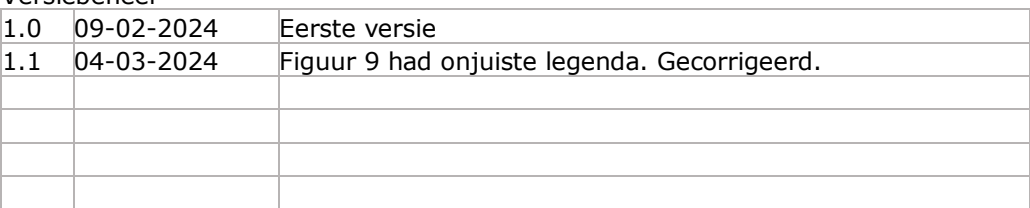

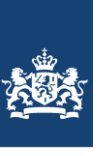

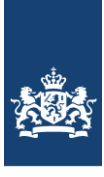

# **Inhoudsopgave**

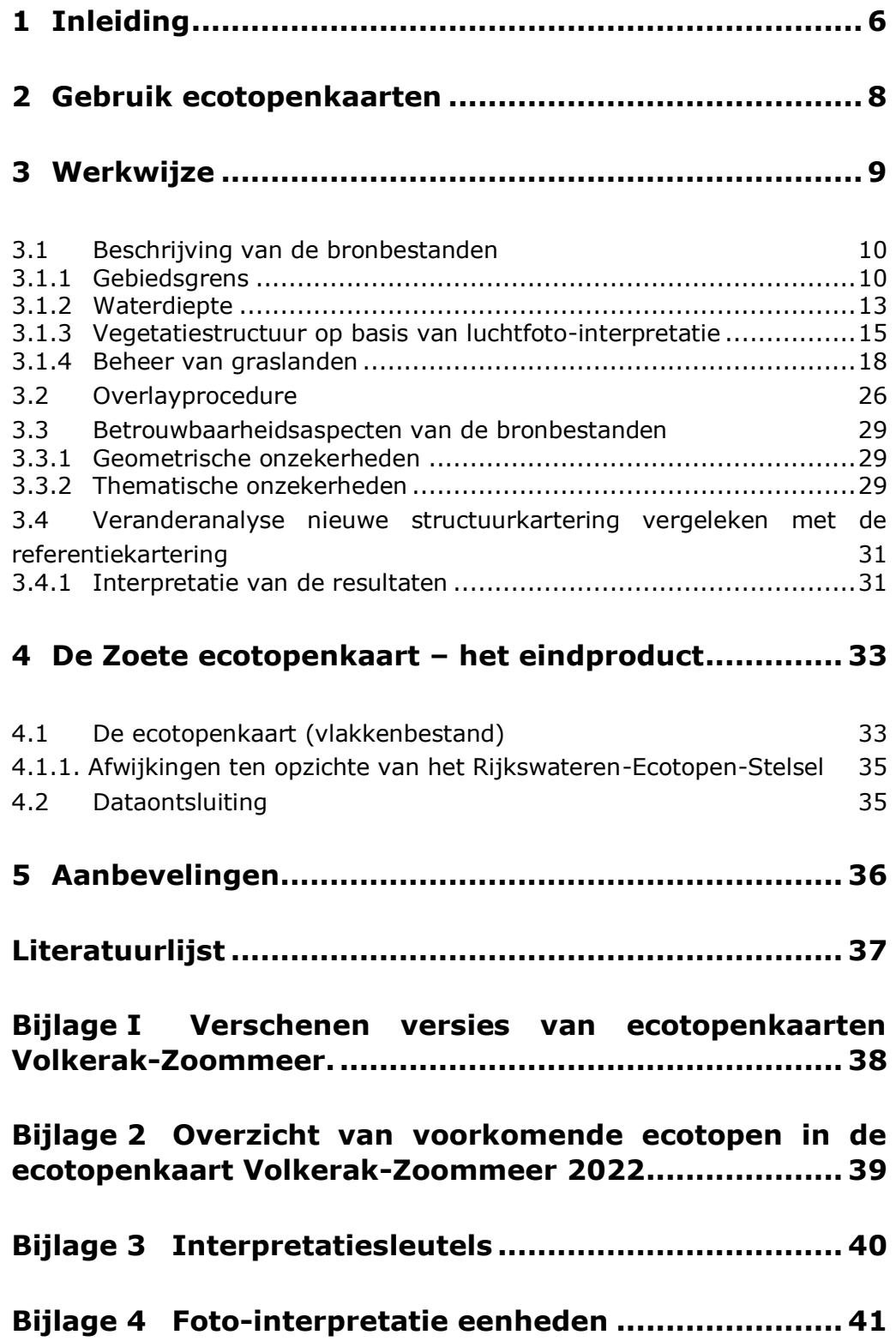

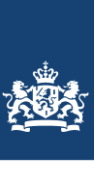

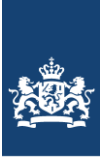

## <span id="page-5-0"></span>**1 Inleiding**

Voorliggend rapport geeft een toelichting op het samenstellen van de zoete ecotopenkaart Volkerak-Zoommeer 2022.

Ecotopenkaarten zijn onderdeel van het biologische monitoringsprogramma 'MWTL' van Rijkswaterstaat-Water, Verkeer en Leefomgeving (RWS-WVL). De producten worden ontsloten door Rijkswaterstaat-Centrale Informatievoorziening (RWS-CIV).

Ecotopen zijn ruimtelijke eenheden die door hun integrale karakter raakvlakken hebben met tal van aspecten van watersystemen en de daarmee verbonden processen. Ecotopen(stelsels) kunnen worden ingezet bij inrichting en beheer van watersystemen en bieden aan de betrokken partijen een begrijpelijk referentiekader voor onderling overleg. Met een stelsel kunnen zowel actuele als potentiële ecotopen worden beschreven.

Ecotopenkaarten van alle zoete, brakke en zoute watersystemen worden in het kader van MWTL om de 6 jaar gerealiseerd om o.a. te voldoen aan de monitoringsverplichting voortvloeiend uit de Europese Kaderrichtlijn Water. Andere voorbeelden van toepassingen van deze ecotopenkaart zijn:

- Het gebruik bij het evalueren van beheersmaatregelen
- Het gebruik voor internationale beoordelingen voor KRW en N2000
- Voor de berekening van het Maatgevend Hoog Water, dat aangeeft hoe hoog en hoe sterk onze dijken in het rivierengebied moeten zijn. Voor deze berekeningen is informatie nodig over de ruwheid van het winterbed van de rivier. De luchtfoto-interpretatie, die de basis is van de ecotopenkartering, biedt daarvoor de benodigde vegetatiestructuurgegevens die vertaald kunnen worden naar ruwheidwaarden volgens het handboek Ruwheden.

Het Rijkswateren-Ecotopen-Stelsel (RWES; Wolfert, 1996 en Bergwerff *et al.*, 2003) vormt het uitgangspunt van de kartering van het Volkerak-Zoommeer (VZM). Het RWES is een classificatiesysteem, waarin de belangrijkste landschap ecologische eenheden van de grote watersystemen in Nederland geordend zijn. Binnen het RWES stelsel worden watersystemen onderverdeeld in natte delen, droge delen en een overgangszone, respectievelijk RWES-Aquatisch (Van der Molen *et al*, 2000), RWES-Terrestrisch (Willems *et al*, 2004) en RWES-Oevers (Lorenz, 2001). Binnen het stelsel wordt een ecotoop gedefinieerd als een ruimtelijk te begrenzen ecologische eenheid, waarvan de samenstelling en ontwikkeling wordt bepaald door abiotische, biotische en antropogene aspecten samen. Het zijn min of meer homogene eenheden op de schaal van het landschap, die te herkennen zijn aan hun overeenkomsten en verschillen in geomorfologie en hydrologie, vegetatiestructuur en landgebruik.

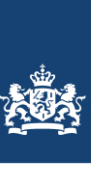

De ecotopenkaart Volkerak-Zoommeer 2022 is samengesteld uit drie basiskaarten, die gerealiseerd zijn volgens de "Productspecificaties Ecotopenkartering – Handleiding productieproces" (Houkes, 2011). De kaart is onderdeel van de 5 <sup>e</sup> cyclus (CC) kartering. Eerdere kaarten zijn verschenen in 2016 (CC4), 2010 (CC3), 2005 (CC3) en 1997 (CC21). Voor een samenvatting/overzicht van de eerdere verschenen versies wordt verwezen naar Bijlage 1.

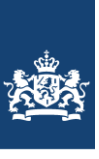

## **2 Gebruik ecotopenkaarten**

<span id="page-7-0"></span>Een ecotopenkaart is een kaart, die de situatie in een waterlichaam beschrijft voor belangrijke ecologische aspecten, uitgedrukt in ecotopen. Hoewel de kaart een exact beeld lijkt te geven, is dat niet helemaal het geval. Het patroon van de ecotopen klopt en de arealen per ecotoop kloppen ook ongeveer, maar het hoeft niet zo te zijn, dat als je een grens tussen twee ecotopen in het veld opzoekt, dat daar ook precies de grens tussen die ecotopen ligt. Het kan zelfs zijn dat het ene ecotoop inmiddels is vervangen door een ander.

Ondanks deze verschillen wijzigt het algehele patroon van ecotopen niet veel en zullen ook oppervlakten niet sterk veranderen, maar de exacte ligging kan wel anders zijn.

Een ecotopenkaart geeft dus wel aan waar, op het moment van karteren, de kans op het voorkomen van bepaalde belangrijke leefgebieden erg groot is. Maar het geeft geen spijkerharde garantie dat een bepaald leefgebied ook daadwerkelijk te vinden is op de plaats waar het op een kaart staat aangegeven; zeker niet als enige tijd na de kartering wordt gekeken.

Dit alles betekent dat in een bepaald jaar een ecotopenkaart een goed beeld geeft van de ecologische opbouw van het gebied. Met twee ecotopenkaarten is een indicatie te geven van mogelijke grote veranderingen, maar kleinere veranderingen kunnen ook samenhangen met de natuurlijke variaties van jaar tot jaar. Met een serie ecotopenkaarten kan zelfs een beeld gevormd worden van trends in ecotoop-oppervlakten over langere tijd. Neemt in de loop van de jaren een bepaald type ecotoop toe of juist af, of veranderen door de jaren heen de patronen waarin de ecotopen in de voorkomen?

In het RWES is een groot aantal ecotopen onderscheiden, die alle ook op de kaart zijn weer te geven. Afhankelijk van het doel waarvoor de ecotopenkaart wordt gebruikt kunnen deze ecotopen op eenvoudige wijze worden gecombineerd tot meer globale ecotopen. Op deze wijze kunnen de ecotopenkaarten overzichtelijk gehouden worden en aangepast aan het doel waarvoor ze op dat moment bedoeld zijn.

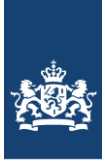

## <span id="page-8-0"></span>**3 Werkwijze**

De vierde ecotopenkartering van Volkerak-Zoommeer omvat alle ecotopen en oeverlijnen van de buitendijkse gebieden en volgt de RWES-standaard.

De kaart is opgebouwd uit de volgende basisbestanden:

- kaart met gebiedsbegrenzing;
- vegetatiestructuurkaart;
- waterdieptekaart;
- beheerkaart vegetatie.

De kaart is opgebouwd aan de hand van de volgende productiestappen die in [Figuur 1](#page-8-1) schematisch zijn weergegeven.

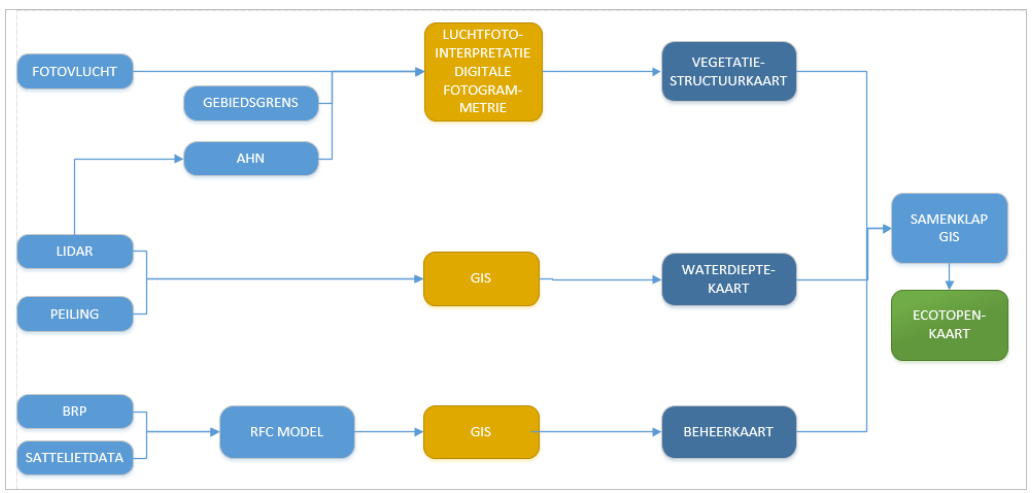

<span id="page-8-1"></span>**Figuur 1: De processtappen om te komen tot de ecotopenkaart Volkerak-Zoommeer.**

Enkele basiskaarten worden in de vorm van rasters geproduceerd; andere in de vorm van polygonen. Om een kwalitatief goede ecotopenkaart te produceren wordt erop gelet dat de rasters niet verschoven liggen ten opzichte van elkaar. Om te voorkomen dat ecotopen foutief worden benoemd, is bij elke basiskaart getoetst of de data gebiedsdekkend gevuld is. Op deze manier wordt voorkomen dat er schijnbare veranderingen in de ecotopenkaarten plaatsvinden, die er in feite niet zijn. Alleen wanneer door de jaren heen hiervoor wordt gewaakt, kunnen de ecotopenkaarten onderling goed met elkaar vergeleken worden.

Voor het genereren van een ecotopenkaart is binnen ArcGIS een zoveel mogelijk geautomatiseerd proces in de Modelbuilder opgesteld om productiefouten te minimaliseren en waardoor de ecotopenkaart te allen tijde reproduceerbaar is.

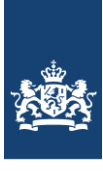

## <span id="page-9-1"></span><span id="page-9-0"></span>**3.1 Beschrijving van de bronbestanden**

### *3.1.1 Gebiedsgrens*

Het gekarteerde gebied omvat alle buitendijkse terreinen van het Volkerak-Zoommeer zoals in [Figuur 2](#page-9-2) is weergegeven. Bij de kartering zijn wegen, dijken en andere 'harde' grenzen aangehouden als karteergrens. Over het algemeen vallen de grenzen van het te karteren gebied samen met de kruin van de winterdijken. Er zijn bij de kartering binnen het hoofdgebied twee deelgebieden te onderscheiden, gebaseerd op de indeling volgens de KRW, zie [Figuur 2.](#page-9-2)

De ecotopenkaart Volkerak-Zoommeer sluit in het noorden aan op de zoete ecotopenkaart van Rijn-Maasmonding. Er bestaat geen overlap. Voor de ligging ten opzichte van de andere ecotoopgebieden zie [Figuur 5.](#page-12-1) Ten westen sluit de kaart aan op de zoute ecotopenkaart van de Oosterschelde.

Binnen Rijkswaterstaat is afgesproken dat de projectgrens minimaal de projectgrens van BASELINE omvat. Bij elke nieuwe cyclus wordt gekeken waar BASELINE groter is dan de oude ecotopenprojectgrens. De meest actuele BASELINE grens bij aanvang van de kartering was "section polygons land beno19 6 v1". De projectgrens van Volkerak-Zoommeer gebaseerd op deze BASELINE-grens is in [Figuur 2](#page-9-2) weergegeven.

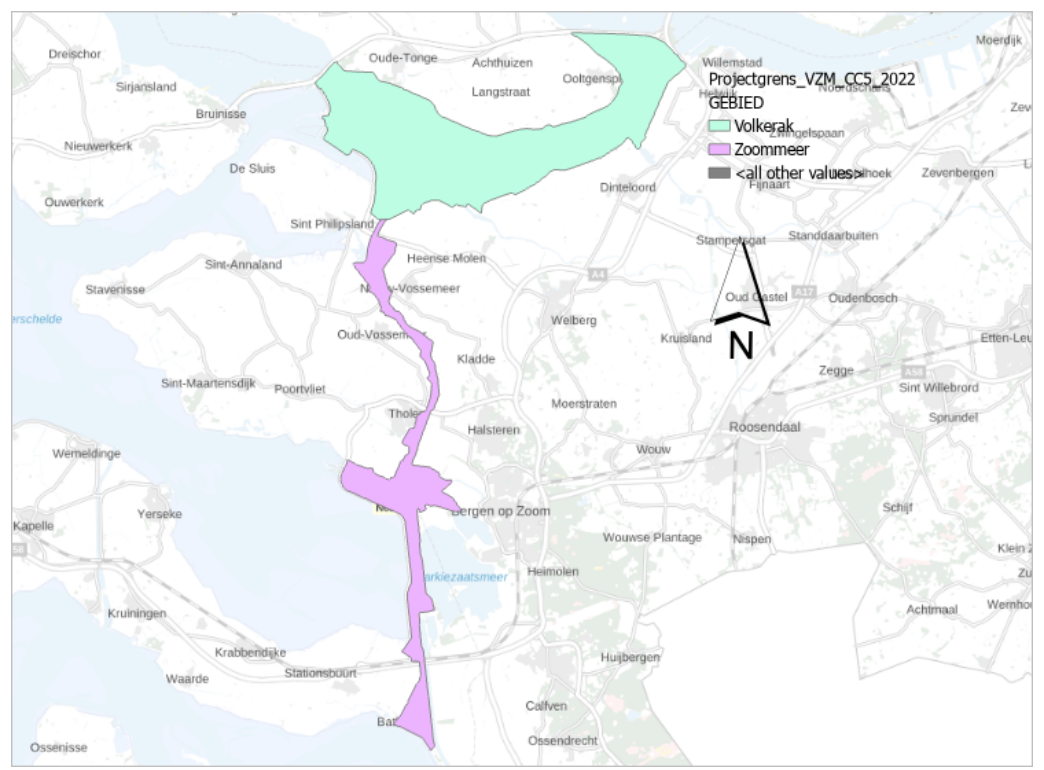

<span id="page-9-2"></span>**Figuur 2: Indeling deelgebieden Ecotopenkaart Volkerak-Zoommeer 2022**

Ten opzichte van de projectgrens bij de CC4 kartering is het areaal op enkele plaatsen toegenomen. Waar dit gebeurd is in [Figuur 3](#page-10-0) weer gegeven.

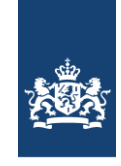

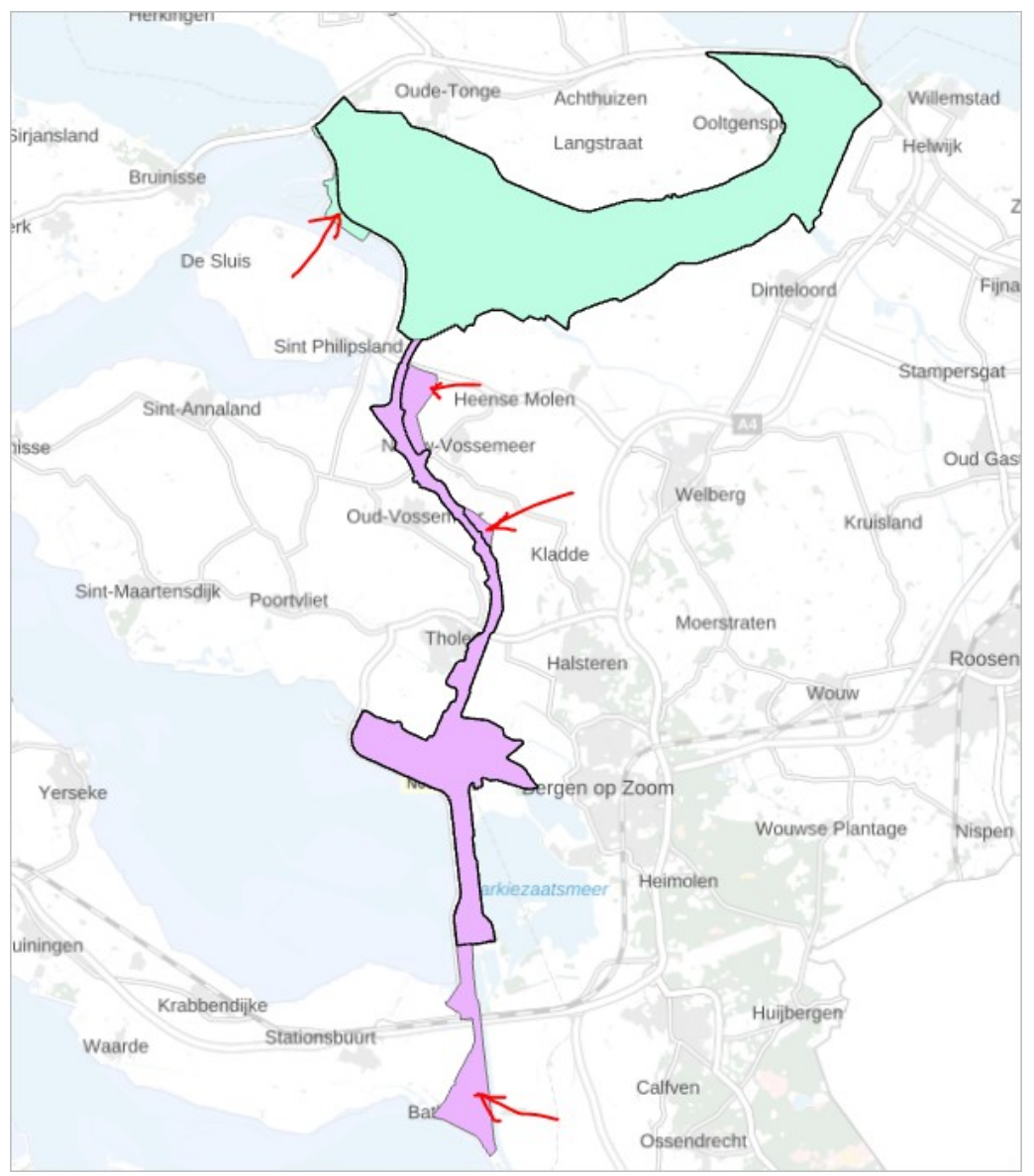

**Figuur 3: Projectgrens CC5 (roze kleur) vs CC4 (zwarte lijn)**

<span id="page-10-0"></span>In het noordwesten lijkt de projectgrens niet geheel logisch te liggen en een stukje in de Oosterschelde te liggen (zie [Figuur 4\)](#page-11-0). Dit is gecheckt bij Martin Scholten (WVL). De gele lijn ligt wel juist; "de grens volgt de officiële waterkering. In dit geval is het een zogenaamde verbindende waterkering, de Philipsdam.". Dit gebied hoort dus wel bij het VZM.

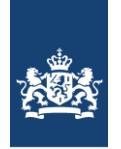

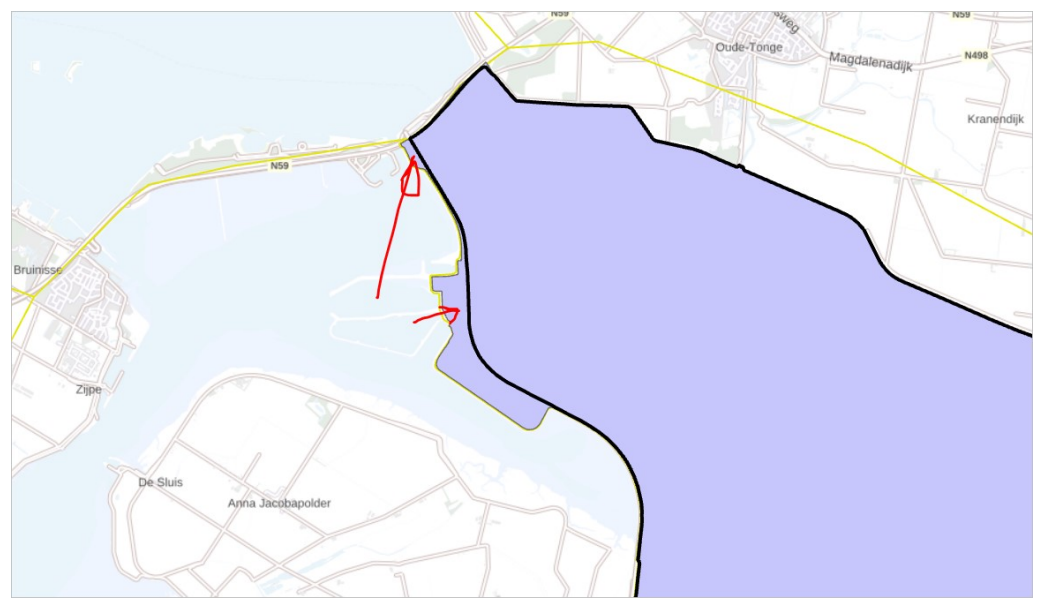

<span id="page-11-0"></span>**Figuur 4: ligging projectgrens CC5 (paarse kleur) in het noordwesten (CC4 (zwarte lijn).**

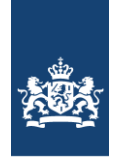

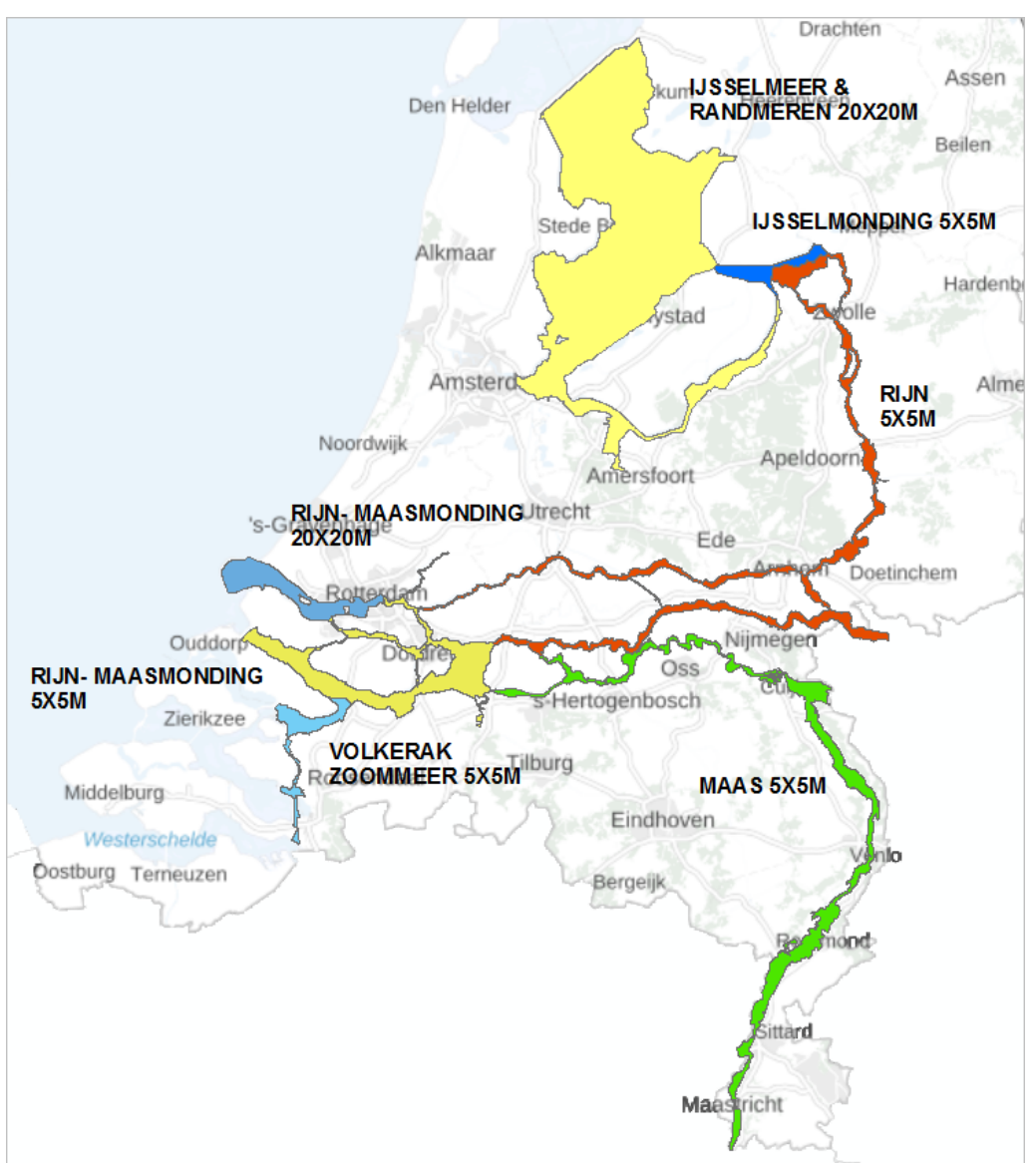

<span id="page-12-1"></span><span id="page-12-0"></span>**Figuur 5: Ligging ecotoopgebied Volkerak-Zoommeer tov de andere ecotoopgebieden.**

## *3.1.2 Waterdiepte*

De aanwezigheid van water en de gemiddelde diepte hiervan is typerend voor het voorkomen van diverse type ecotopen. Het RWES stelsel kent 6 klassen voor het merengebied welke terug te vinden zijn in [Figuur 6.](#page-13-0) De waterdieptes betreffen de waarden tov het zomerpeil.

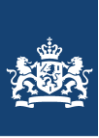

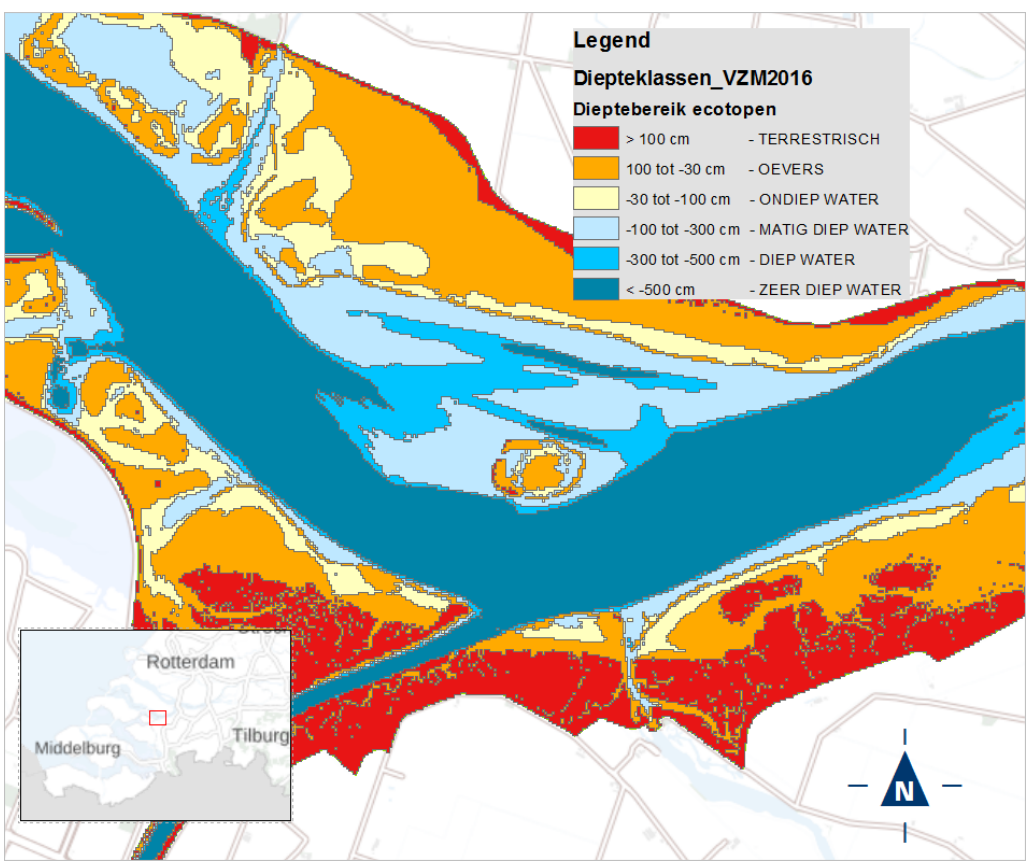

<span id="page-13-0"></span>**Figuur 6: voorbeeld uitsnede resultaat waterdieptebestand ecotopenkaart VZM 2016 (2022 kaart vergelijkbaar).**

Het waterdieptebestand komt tot stand door gegevensbronnen te combineren. Als vertrekpunt is gekozen voor het raster van de bodem welke is gebruikt bij de CC4 ecotopenkaart van het Volkerak Zoommeer. Deze bodem is aangevuld (overschreven) met meer actuele dieptegegevens (peilingen) en hoogtegegevens (LIDAR) uit het AHN 4. In GIS zijn de raster gegevens geconverteerd naar polygonen feature-classes volgens de 6 diepteklassen van het RWES. Hierbij is rekening gehouden met dat de dieptewaarden van de rasters in meters tov NAP zijn en dat de uiteindelijke diepteklassen in het polygonenbestand diepteklassen tov zomerpeil weergeven.

Bij het spuibekken helemaal in het zuiden van de kaart was geen diepte beschikbaar. Hierbij is de diepte geschat en is de klasse "Diep Water" gegeven.

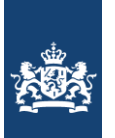

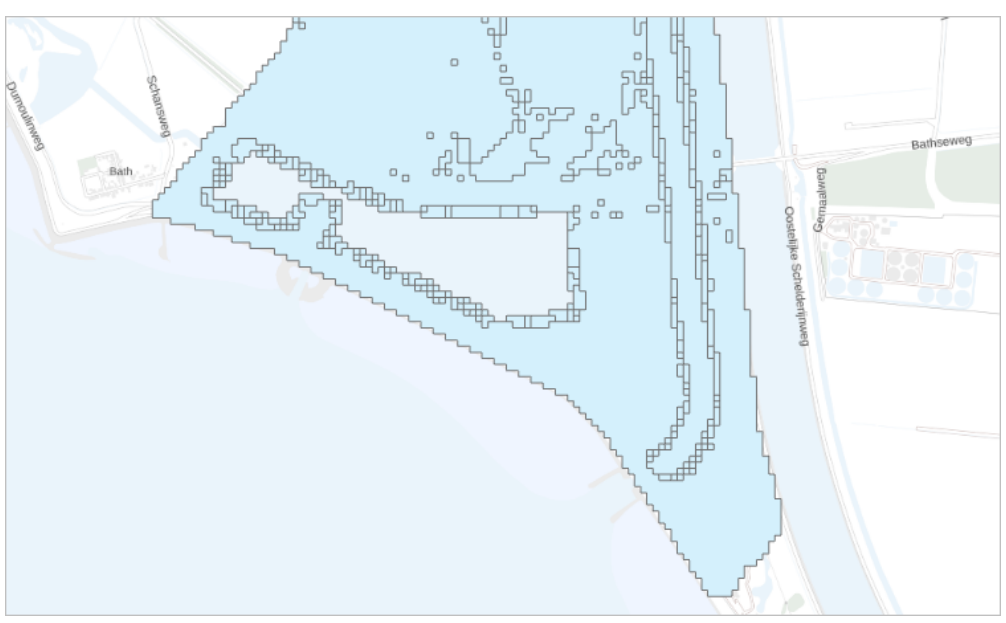

**Figuur 7: detail tpv spuibekken helemaal ten zuiden van de kaart**

<span id="page-14-0"></span>De gehele werkwijze is gedocumenteerd in (Jentink, 2022).

## *3.1.3 Vegetatiestructuur op basis van luchtfoto-interpretatie*

#### Methodiek

De vegetatiestructuur vormt de basis van de ecotopenkaart. De vlakken van deze kaart wordt met de andere basislagen verder opgedeeld opdat de vlakinformatie op basis van de ecotooptypen kan ontstaan. Op basis van structuur- en hoogteverschillen in vegetatie en reliëf in het terrein, zijn relatief homogene vlakken te omgrenzen dmv stereoluchtfotobeelden in een digitaal fotogrammetrisch systeem (DFS). Deze kartering wordt uitgevoerd volgens interpretatiesleutels (bijlage 3) op de referentiekaart, te weten de voorgaande kartering.

Met de "Oude Grenzen Methode", worden alleen lijnen en vlakken van de referentiekartering gewijzigd die volgens de geldende specificaties vegetatiestructuurkartering mogen worden gewijzigd. Zo wordt de grens van het vlak niet aangepast als de ligging van deze grens, minder dan 2,5m (in werkelijkheid) is veranderd ten opzichte van de grens van de vorige kartering. Voor de volledige lijst met specificaties wordt verwezen naar Knotters & Paree, 2021.

Bij de update van het vlakkenbestand op basis van de actuele luchtfoto's, worden tegelijkertijd eventuele fouten die zijn gemaakt in de kartering van de vorige cyclus gecorrigeerd. Afhankelijk van de hoeveelheid van de fouten wordt de vorige ecotopenkaart waar deze fouten in zitten herzien wat leidt tot een nieuwe versie van de ecotopenkaart.

Ten behoeve van verdere kwaliteitsverbetering van de ecotopendata en om inzicht in de (variatie in) kwaliteit van de ecotopendata te krijgen, dient een veranderanalyse te worden uitgevoerd.

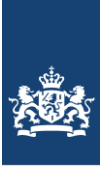

De vlakkentypen welke worden gekarteerd zijn in Bijlage 4 weergegeven.

Tot en met de derde Cyclus (2012) werden er ook oeverlijnen gekarteerd waarbij het lijninformatie aangaf tot welk type oever de oever behoort. Dit is geen onderdeel meer van de kartering aangezien er geen gebruik/informatiebehoefte meer voor bestaat.

#### Vaste Waterlijn

In tegenstelling tot Rijntakken-Oost en Maas wordt er bij de meren (en bij Rijn-Maasmonding) niet met een vaste waterlijn gewerkt. De reden hiervoor is dat de meren vaste peilen hebben (zomer- en winterpeil).

## **Producten**

De producten die worden opgeleverd zijn:

- Nieuwe structuurkartering; vlakken-, lijnen- en puntenbestand
- Aangepaste vlakkenbestand kartering vorige cyclus
- Verschil-vlakkenbestand nieuwe en vorige cyclus
- Veranderanalyse
- Begeleidend schrijven per (deel)levering
- Verificatierapportage per (deel)levering

#### Uitvoering Luchtfoto

In [Figuur 8](#page-15-0) is te zien waar de luchtfoto's zijn gemaakt welke voor de vegetatiestructuurkartering zijn gebruikt. Alle foto's tbv de kartering zijn op 1 dag gemaakt en wel op 18 juli 2022. Met betrekking tot de gebruikte luchtfoto's zijn er geen bijzonderheden.

<span id="page-15-0"></span>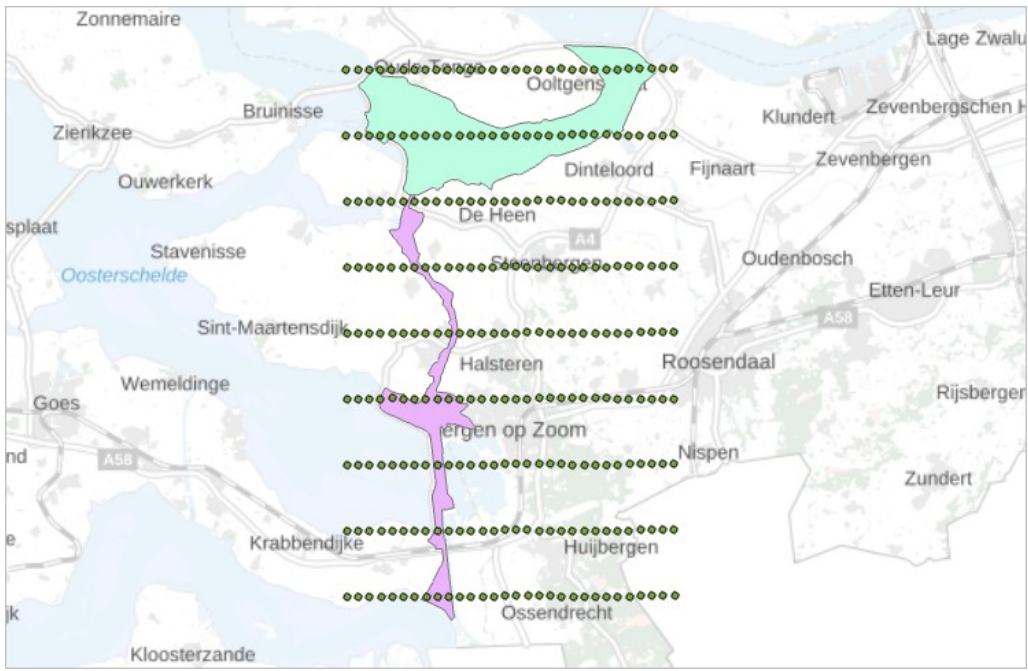

**Figuur 8: weergave waar de foto's op 18 juli 2022 zijn gemaakt boven projectgebied VZM**

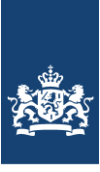

#### Uitvoering Kartering

De kartering is door EFTAS uitgevoerd onder regie van Gerben van den Berg op basis van "Productspecificaties Ecotopenkartering – deel B – Luchtfoto-interpretatie versie 2.24". Voor het project is een project- en kwaliteitsplan opgesteld. De producten zijn opgeleverd icm met een kwaliteitsrapportage. Hier geeft EFTAS in aan dat er niet is afgeweken van het project- en kwaliteitsplan en dat de producten aan de gestelde eisen voldoen.

De controle op inhoud en ligging van de lijnen van de vlakken (ca. 1/3 van het totaal aantal vlakken) van het eindbestand (FICODE) leverde slechts 5 fouten per gebied op. Dit is 0,3% fout. Deze waarden liggen ruim onder de van 5%.

De rapportages en de eindproducten zijn gemaakt conform de genoemde versies van de specificaties, vertaaltabel en datamodellen en voldoen aan de kwaliteitseisen. De totaal arealen van de gekarteerde foto-interpretatie (FI) eenheden is in [Tabel 1Tabel 6](#page-16-0) weergegeven.

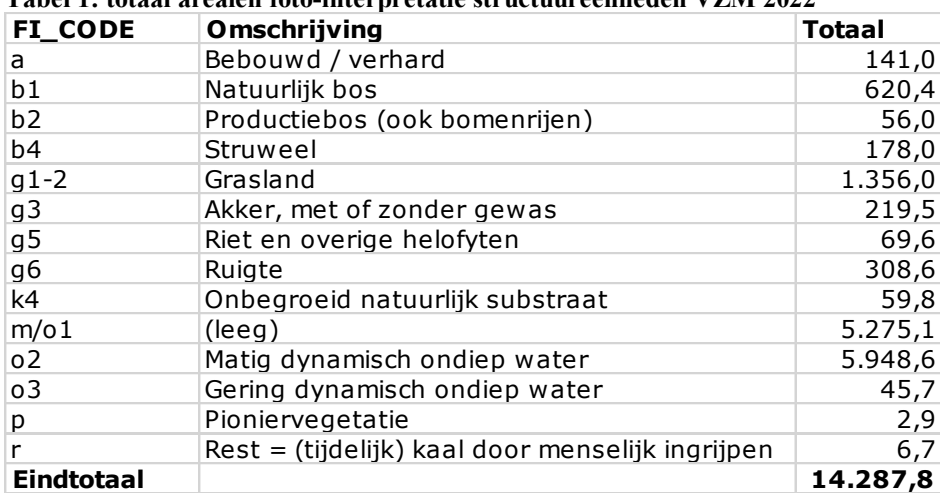

<span id="page-16-0"></span>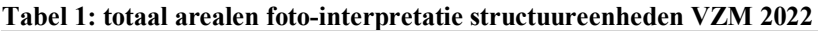

#### Validatie

Er heeft geen (veld)validatie door een gebiedsdeskundige uit de regio plaats gevonden. Validatie is gedaan door steekproefsgewijs de controle van de opdrachtnemer te controleren. Hier waren geen bijzonderheden.

#### Veranderanalyse

De gebiedsgrens is veranderd ten opzichte van de vorige kartering. Er zijn grote delen bij gekomen. Er is voor de analyse alleen naar het overlappende gebied gekeken.

Er is meer b1 en wat minder b4 en g1. Dit duidt op successie. De hoeveelheid riet (g5) is licht toegenomen, ten koste van g1. Ruigte (g6) lijkt te zijn verwijderd of gemaaid ten gunste van g1.

K4 is deels overgegaan in g1 (successie) maar ook in o2. Wat op een hogere waterstand duidt.

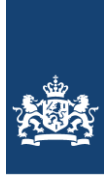

|         |                | is                                                                     | nieuw | 2022 |                |                   |      |       |      |         |           |      |     |     |         |
|---------|----------------|------------------------------------------------------------------------|-------|------|----------------|-------------------|------|-------|------|---------|-----------|------|-----|-----|---------|
|         |                | a                                                                      | b1    | b2   | b <sub>4</sub> | g1                | g5   | g6    | k4   | m/o1    | <b>02</b> | 03   | p   | r   | Totaal  |
| was     | la.            | 95,2                                                                   | 0.6   |      | 0,1            | 4,1               | 0,0  | 0,4   |      | 0,0     |           |      |     |     | 100,4   |
| oud     | b1             | 1,4                                                                    | 411,7 |      | 4,4            | 3,4               | 1,4  | 1,2   | 0,5  | 0,0     |           |      |     |     | 424,0   |
| 2016 b2 |                |                                                                        | 0.8   | 12,4 |                | 0,6               |      |       |      |         |           |      |     |     | 13,8    |
|         | b4             | 0,7                                                                    | 86,5  |      | 77,8           | 3,3               | 0,6  | 5.2   | 0,0  | 0,0     | 0,0       |      |     |     | 174,1   |
|         | g1             | 17,8                                                                   | 19,7  | 0,2  | 49,6           | 1.074,4           | 27,6 | 57,0  | 4,9  | 0,4     | 3,8       | 0,1  | 0.0 |     | 1.255,6 |
|         | g5             |                                                                        | 1,2   |      | 0,3            | 0,2               | 15,0 | 0.6   |      | 0,4     |           |      |     |     | 17,8    |
|         | g <sub>6</sub> | 1,3                                                                    | 30,5  |      | 15,7           | 28,3              | 0.1  | 161,9 | 0.6  |         | 0,3       |      |     |     | 238,7   |
|         | k4             |                                                                        | 0,1   |      | 0,0            | 12,2              | 3,0  | 0,9   | 51,0 | 0.3     | 11,8      | 0,4  | 0,0 |     | 79,9    |
|         | $m$ /o1        | 0,6                                                                    | 3,4   |      | 0,3            | 2,4               | 4,8  | 1,4   | 0,2  | 5.094,2 | 18,8      | 1,3  | 0,8 |     | 5.128,2 |
|         | <b>o2</b>      | 0.0                                                                    | 3,5   |      | 1,6            | 4,8               | 5,8  | 1,5   | 1,1  |         | 755,3     | 7.0  |     |     | 780,7   |
|         | o3             |                                                                        | 0,7   |      | 0.1            | 0,4               | 0.7  | 1.2   |      | 0.2     |           | 37.0 |     |     | 40,2    |
|         | p              |                                                                        | 0,0   |      |                | 4,7               | 0.1  | 0,3   | 0,5  |         | 0,3       |      | 2,0 |     | 8,0     |
|         | r              |                                                                        |       |      |                | 0.3               |      |       |      |         |           |      |     |     | 0,3     |
|         | <b>Totaal</b>  | 117,0                                                                  | 558,6 | 12,6 | 149,9          | 1.139,1           | 59,3 | 231,5 | 58,8 | 5.095,7 | 790,3     | 45.7 | 2,9 | 0,0 | 8.261,6 |
|         |                |                                                                        |       |      |                |                   |      |       |      |         |           |      |     |     |         |
|         |                | Onveranderd<br>Successie<br>Regressie<br>Verlaagd waterpeil/opspuiting |       |      | 'vet'          | Opvallende waarde |      |       |      |         |           |      |     |     |         |
|         |                |                                                                        |       |      |                |                   |      |       |      |         |           |      |     |     |         |
|         |                |                                                                        |       |      |                |                   |      |       |      |         |           |      |     |     |         |
|         |                |                                                                        |       |      |                |                   |      |       |      |         |           |      |     |     |         |
|         |                | Verhoogd waterpeil<br>Uitbreiding bebouwing                            |       |      |                |                   |      |       |      |         |           |      |     |     |         |
|         |                |                                                                        |       |      |                |                   |      |       |      |         |           |      |     |     |         |
|         |                |                                                                        |       |      |                |                   |      |       |      |         |           |      |     |     |         |
|         |                | Methodisch knelpunt                                                    |       |      |                |                   |      |       |      |         |           |      |     |     |         |

**Tabel 2: resultaten veranderanalyse FI-eenheden VZM 2022- 2016**

#### <span id="page-17-0"></span>*3.1.4 Beheer van graslanden*

Het onderscheid tussen intensief en extensief gebruik van grasland is afhankelijk van een aantal factoren zoals: begrazingsdruk, intensiteit van maaibeheer, bemesting en ontwatering. Omdat er veel beheervarianten mogelijk zijn en informatie daarover voor de ecotopen-karterings-gebieden veelal ontbreekt of onvolledig is, is hier gekozen voor een vereenvoudigde benadering.

Beheer wordt 'Extensief' genoemd wanneer de primaire doelstelling van het gebruik gericht is op de 'Natuur-functie' en 'Intensief' wanneer agrarische productie de hoofddoelstelling vormt.

Over het algemeen wordt hierbij aangenomen dat extensief beheerd grasland structuurrijker is dan intensief beheerd grasland. Meer structuur betekend meer ruwheid, wat met name van belang is voor maatgevende hoogwaterafvoerberekening, waar de ecotopenkaarten o.a. voor worden gebruikt.

#### Methode

Tov de 4<sup>e</sup> CC kartering is de methodiek om tot dezelfde klasseindeling te komen geheel gewijzigd.

#### Aanleiding wijziging methodiek

De graslandbeheer kaart wordt gezien als de basislaag met de laagste betrouwbaarheid. Dit komt omdat de administratieve gegevens van de Basis Registratie Percelen en het Kadaster waaruit deze basislaag is opgebouwd met een ander doel en vanuit een andere optiek zijn verzameld. In verband met het belang bij de waterafvoerberekening is de methodiek van deze kaart als eerste geoptimaliseerd.

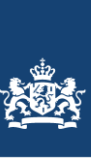

Om aan de vraag naar nog nauwkeuriger informatie te voldoen en nieuwe mogelijkheden van automatische beeldherkenning te gebruiken, is een ontwikkelplan gemaakt om ecotopenkaarten meer geautomatiseerd te maken. De eerste stap hierin is een nieuwe methodiek ontwikkelen van de graslandbeheerkaart welke één van de vijfbasislagen is van een ecotopenkaart. Graslanden beslaan het overgrote deel van de uiterwaarden waardoor nauwkeurige en betrouwbare gegevens van het beheer - welke een maat is voor de ruwheid bij waterafvoerberekening en daarmee voor hoogwaterbescherming – van groot belang zijn.

Met de komst van Remote Sensing en AI bestaat de mogelijkheid om het beheer van de graslanden te "meten" en zodoende een beter onderbouwd product te maken. Afgelopen twee jaar heeft RWS-CIV samen met WEnR (Wageningen Environmental Research) met deze techniek een nieuwe methode ontwikkeld.

#### Oude vs nieuwe methodiek

#### Methodieken graslandbeheer

De oude methode maakt gebruik van twee administratieve bestanden: de Basis Registratie Percelen (BRP) en eigenaarsinformatie van het Kadaster. Voor de BRP geven boeren jaarlijks op welke gewassen, met welke doelstelling worden geteeld (wettelijke verplichting). Door middel van een omzettingstabel worden de BRP-gewas-typen vertaald naar intensief dan wel extensief (grasland)beheer. Bij toepassing van eigenaarsinformatie van het Kadaster worden alle percelen van NBO's (Natuur Beherende Organisaties) toegewezen aan beheertype extensief.

Door onvolledige dekking (~79%) kan niet van alle graslandpercelen vanuit deze 2 bronnen het beheertype bepaald worden. [Figuur 9](#page-19-0) illustreert, voor de uiterwaarden in de IJssel, hoe de oude methode in de praktijk ruimtelijk uitwerkt en voor veel gebieden geen informatie (grijs) beschikbaar is.

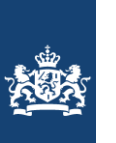

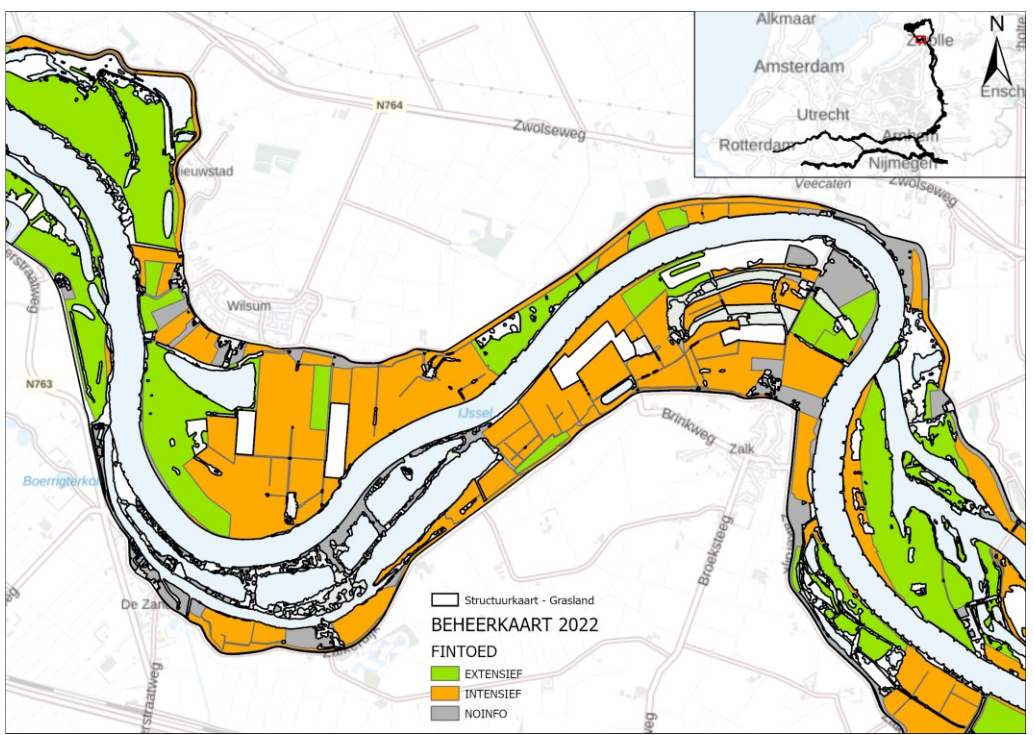

<span id="page-19-0"></span>**Figuur 9: Beheer van graslanden met de oude methodiek in de IJssel nabij Zwolle (witte en blauwe vlakken zijn andere ecotopen dan graslanden).**

De WEnR-methode is gebaseerd op Normalized Difference Vegetation Index (NDVI) waarden uit satellietinformatie waarvan weer graslandmarkers zijn afgeleid. NDVI is een maat voor de gezondheid van gewassen, zie voorbeeld in [Figuur 10](#page-20-0) Groenindex. De graslandmarkers geven objectieve informatie over indicatoren die gerelateerd zijn aan het graslandbeheer.

Terwijl de oude methode gebaseerd is op beperkt relevante informatie en (indirecte) aannamen, geven de graslandmarkers o.a. informatie over:

- 1e maaidatum
- Aantal en tijdsinterval tussen maaisneden
- Voorjaars chlorofylwaarden (mate van vegetatieontwikkeling eind maart)
- Standaardafwijking NDVI voor perceel (maat voor heterogeniteit/extensief gebruik)
- Scheuren (vernietigen) graslandperceel
- Diverse statistische kwaliteitsindicatoren voor de hierboven genoemde graslandmarkers

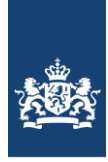

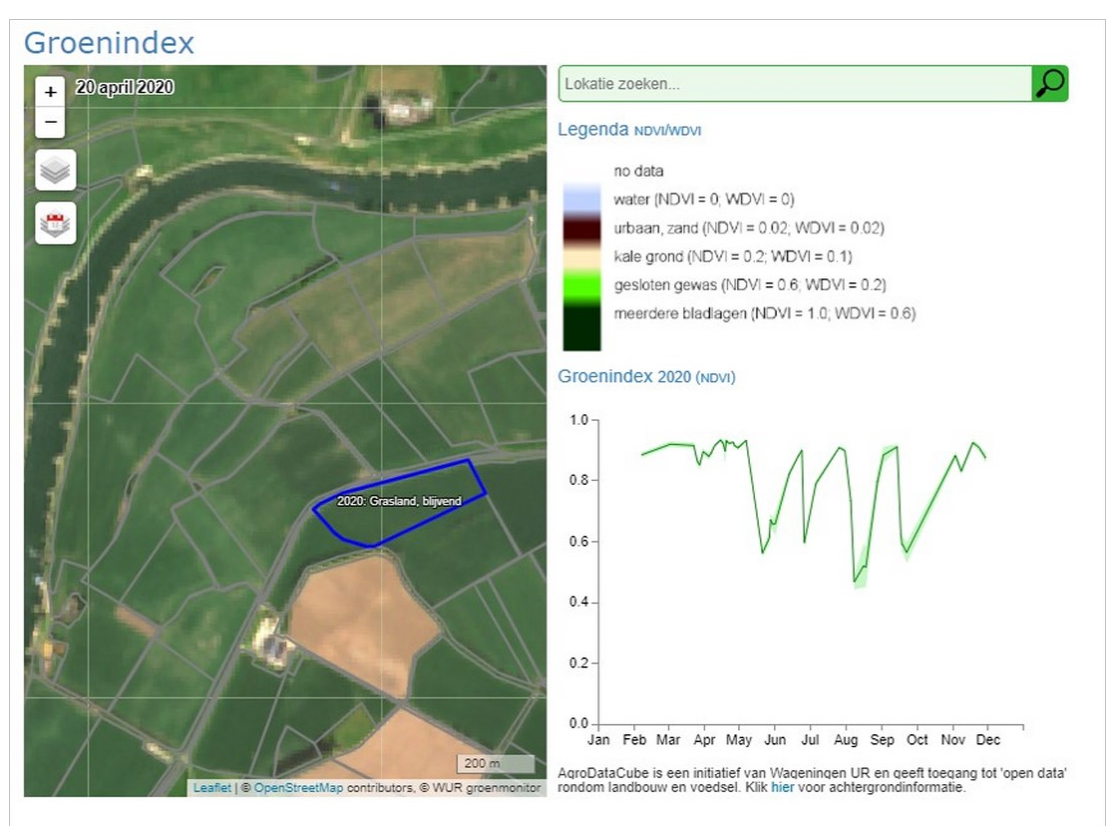

<span id="page-20-0"></span>**Figuur 10: Maat voor gezondheid van gewassen: NDVI. Duidelijk is te zien dat dit perceel vier maaibeurten heeft gekend. Bij maaien krijg je namelijk een dip in de NDVI-waarden.**

Door middel van een Random Forest Model (RFC-model) worden BRP-data en graslandmarkers in combinatie verwerkt. Hoewel in het model de BRP dus ook een rol speelt, maakt de omvangrijke dataset met satellietwaarnemingen, die naar keuze 1 of meerdere groeiseizoenen omvat, de methode objectief. De BRP wordt wel als uitgangspunt genomen, maar de informatie wordt getoetst en waar niet in overeenstemming met de graslandmarker wordt de BRP overruled.

Het eindresultaat is een kaart met ruimtelijk dekkend "gemeten" waarden van het graslandbeheer waarvan een voorbeeld is gegeven in [Figuur 11.](#page-21-0)

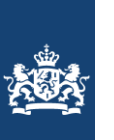

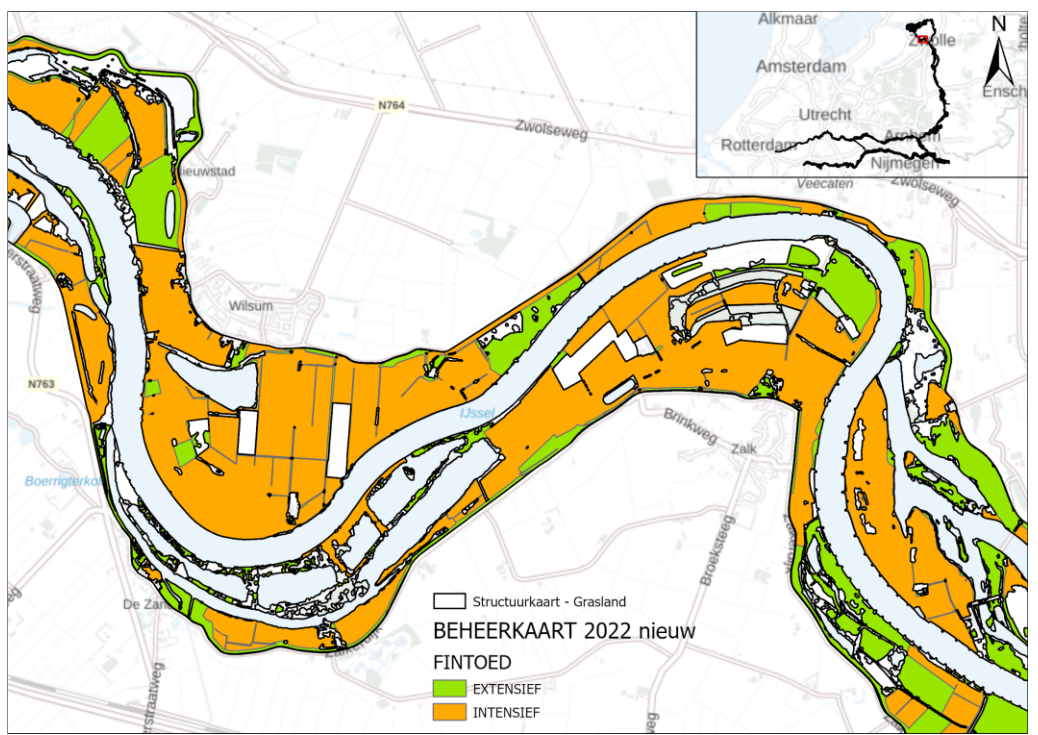

<span id="page-21-0"></span>**Figuur 11: Beheer van graslanden met de nieuwe methodiek in de IJssel nabij Zwolle (witte en blauwe vlakken zijn andere ecotopen dan graslanden).**

De ontwikkeling van de innovatie en de methodiek is door WeNR uitgebreid omschreven in Roerink, 2022.

#### Motivatie nieuwe methodiek

Ondanks dat de oude methodiek met weinig inspanning kosteloos gemaakt kon worden, is unaniem besloten de voorgestelde nieuwe methodiek te gaan gebruiken. De motivatie die dit besluit ondersteund is als volgt:

*"Voor het gebruik binnen de watermodellen en het belang ervan is het belangrijk om een goed onderbouwd verhaal en betrouwbare data te hebben die ook nog eens ruimtelijk geen hiaten kent. Deze nieuwe methodiek, welke gebaseerd is op gemeten data, is ook beter uitlegbaar wat name helpt bij het "verdedigen" van de uitkomsten van de watermodellen."*

#### Analyse oude vs nieuwe methodiek situatie Volkerak-Zoommeer

Om inzicht te krijgen of er aanzienlijke verschillen in arealen in beheertype zijn is de beheerkaart ook met de oude methodiek gemaakt. Hier moet direct een opmerking worden gemaakt dat tijdens het innovatietraject is gebleken dat BRP-code 331 (Grasland natuurlijk – hoofdfunctie landbouw) altijd onjuist is toegewezen. Deze werd toegewezen aan intensief wat extensief had moeten zijn wat de deskundigen van WENR terecht hebben opgemerkt. Als de nieuwe methodiek niet in de praktijk zou zijn gebracht, dan was de correctie mbt toewijzing van BRP 331 doorgevoerd en had er ook dan verschil geweest met voorgaande karteringen. De verschillen zijn ruimtelijk in beeld gebracht in de [Figuur 12](#page-22-0) t/m [Figuur 14](#page-23-0) en de bijbehorende arealen zijn in [Tabel 3](#page-24-0) weergegeven.

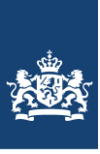

In [Figuur 12](#page-22-0) is zijn de beheertypen van de graslanden met drie kleuren (zie legenda) weergegeven. Hier valt op dat aanzienlijke oppervlakken geen beheerinfo hebben (grijs, NOINFO). Let vooral op bij het natuurgebied Krammersche Slikken waar zowel intensief als extensief beheer te zien is. In [Figuur 13](#page-23-1) zijn bij juiste toepassing van BRP code 331 deze intensieve gebieden niet meer te zien. In [Figuur 14](#page-23-0) is de GBK te zien welke is gemaakt met volgens de nieuwe methodiek. Hier valt op dat 100% van de graslanden beheerinfo kent. Verder komt het beeld goed overeen met de GBK van [Figuur 13.](#page-23-1)

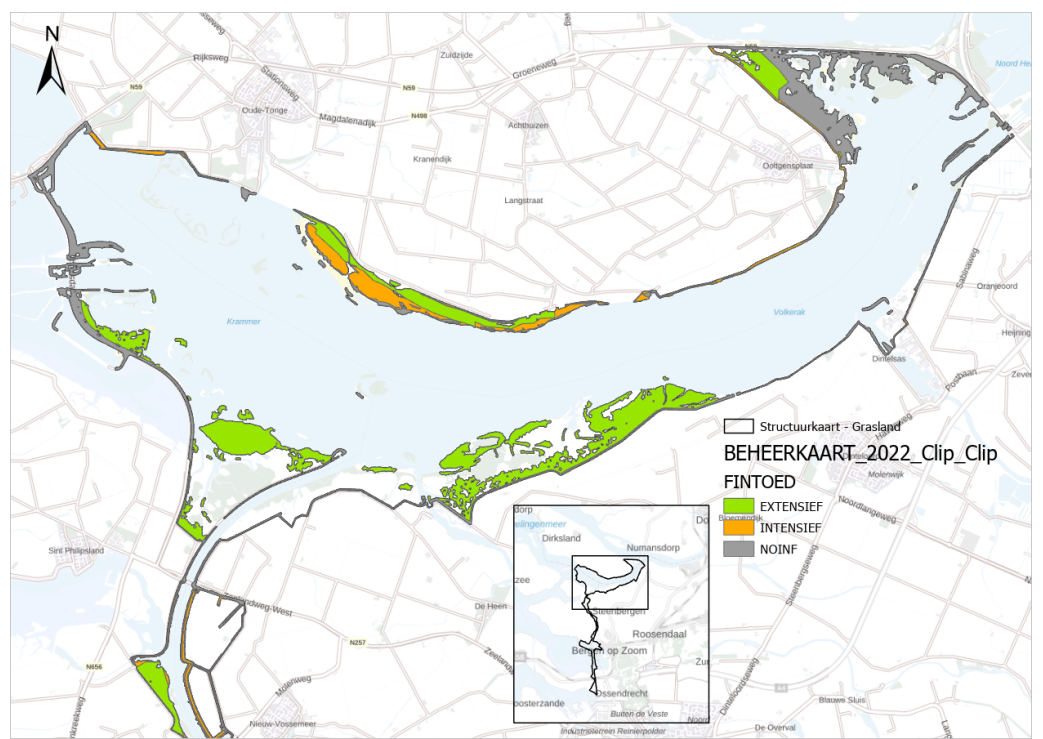

<span id="page-22-0"></span>**Figuur 12: Beheerkaart graslanden oude toegepaste methode (BRP / Kadaster) waarbij BRP code 331 onjuist is toegewezen aan "Intensief".**

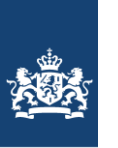

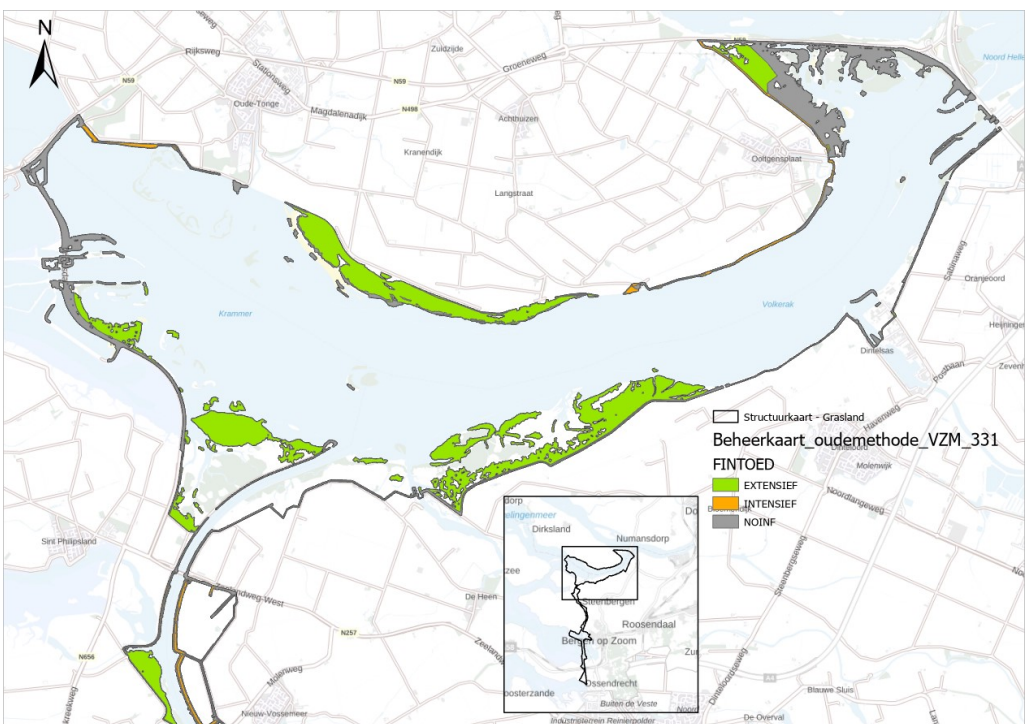

<span id="page-23-1"></span>**Figuur 13: Beheerkaart graslanden oude methode (BRP / Kadaster) waarbij BRP code 331 juist is toegewezen aan "extensief".**

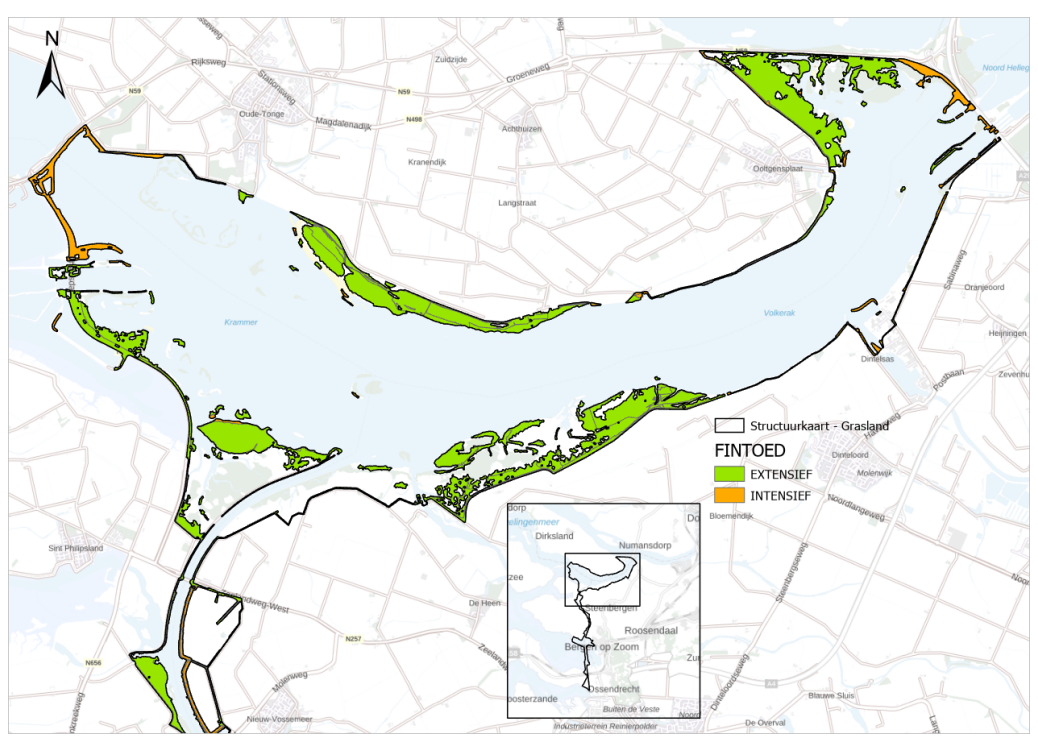

<span id="page-23-0"></span>**Figuur 14: Beheerkaart graslanden nieuwe methode.**

I[n Tabel 3](#page-24-0) zijn de totaal arealen van de drie versies van de GBK van het VZM gepresenteerd.

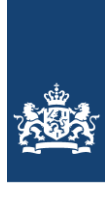

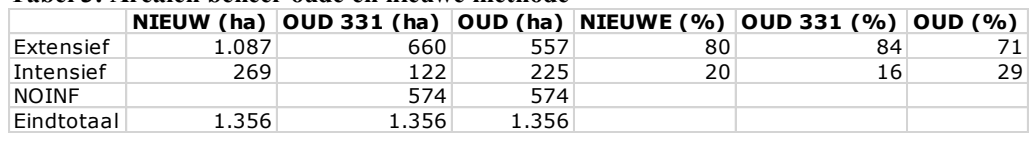

#### <span id="page-24-0"></span>**Tabel 3: Arealen beheer oude en nieuwe methode**

Geconcludeerd kan worden dat de GBK goed overeenkomt met de oude (OUD 331 – gecorrigeerde) GBK. Er is slechts sprake van enkele procenten verschil. Het feit dat in het verleden BRP code 331 onjuist werd toegewezen heeft meer impact. Dit levert ca. 10% meer extensief beheer grasland op. Mbt waterafvoermodelleringen moet hier mogelijk rekening mee worden gehouden aangezien het areaal "ruwer" is geworden.

#### Uitvoering

WENR heeft de uitvoering van de GBK 2022 gedaan van alle ecotoopgebieden waarvan het inwinjaar 2022 is inclusief het Volkerak Zoommeer. Deze uitvraag is onderdeel van een gegund project aan WENR waarin deze t/m 2030 een update maakt van de GBK op basis van het gekarteerde VSK gebied (en andere databronnen) van het betreffende jaar.

De gehanteerde methode om te komen tot een classificatie van intensief, dan wel extensief beheerd grasland is een exacte kopie van de methode zoals beschreven in Roerink, 2022. Er heeft slechts één grote verandering plaatsgevonden, en dat is dat de VSK2017 is vervangen door de VSK2022 kaart. Dit had wel tot gevolg dat de gehele graslandbeheereenheden indeling opnieuw geprocessed moest worden op basis van het VSK2022 vlakkenbestand en het BRP2022 percelenbestanden, en daaropvolgend ook de graslandmarkers per graslandbeheereenheid weer opnieuw moesten worden berekend (gebruikte jaren 2019, t/m 2022).

#### Resultaat

Bij de uitvoering zijn geen bijzonderheden naar voren gekomen. Het product is door de CIV in één keer goedgekeurd. Er is een begeleide rapportage meegeleverd; Roerink, 2023.

Het resultaat (voorbeeld uitsnede Volkerak) is weer gegeven in [Figuur 15.](#page-25-1)

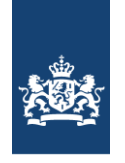

Rijkswaterstaat Ministerie van Infrastructuur en Milieu

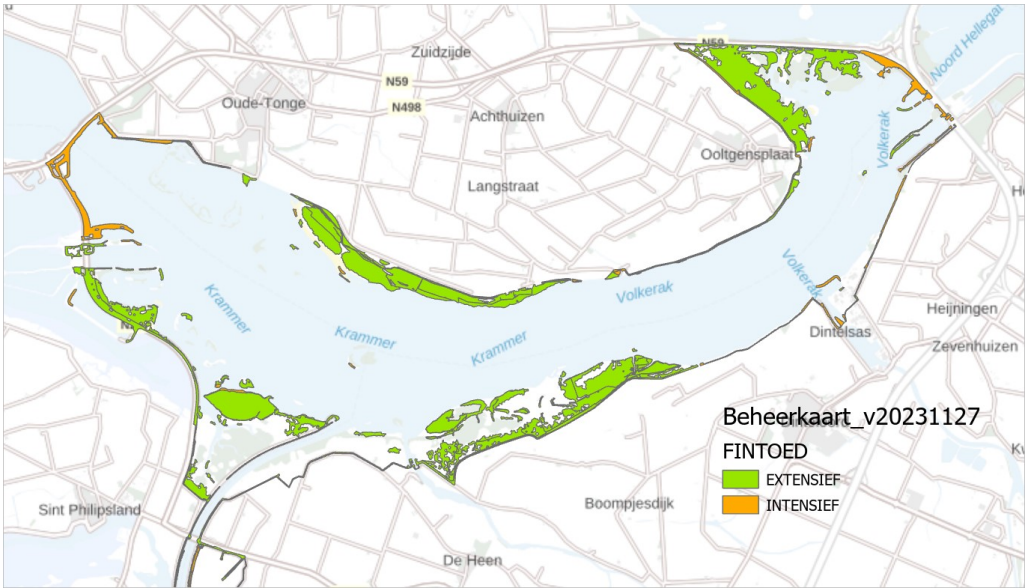

<span id="page-25-1"></span>**Figuur 15: voorbeeld uitsnede beheerkaart 2017 ecotopenkaart VZM 2022**

Opmerking met betrekking tot betrouwbaarheid

De nieuwe methodiek geeft meer (volledige) dekking en een hogere betrouwbaarheid. Dat wil niet zeggen dat de kaart overal een logisch beeld laat zien. Op enkele plekken vallen afwijkende vlakken op, zoals in het voorbeeld van [Figuur 16.](#page-25-2) De Krammersche slikken zijn natuurgebied en de oranje vlakken wijken op de luchtfoto niets af van de groene vlakken. De methodiek, in dit geval door BRP-waarden, zijn deze vlakken intensief terwijl het meest waarschijnlijk is dat deze ook extensief zijn. Er is voor gekozen om geen subjectiviteit in de kaart aan te brengen en dergelijke vlakken ongemoeid te laten.

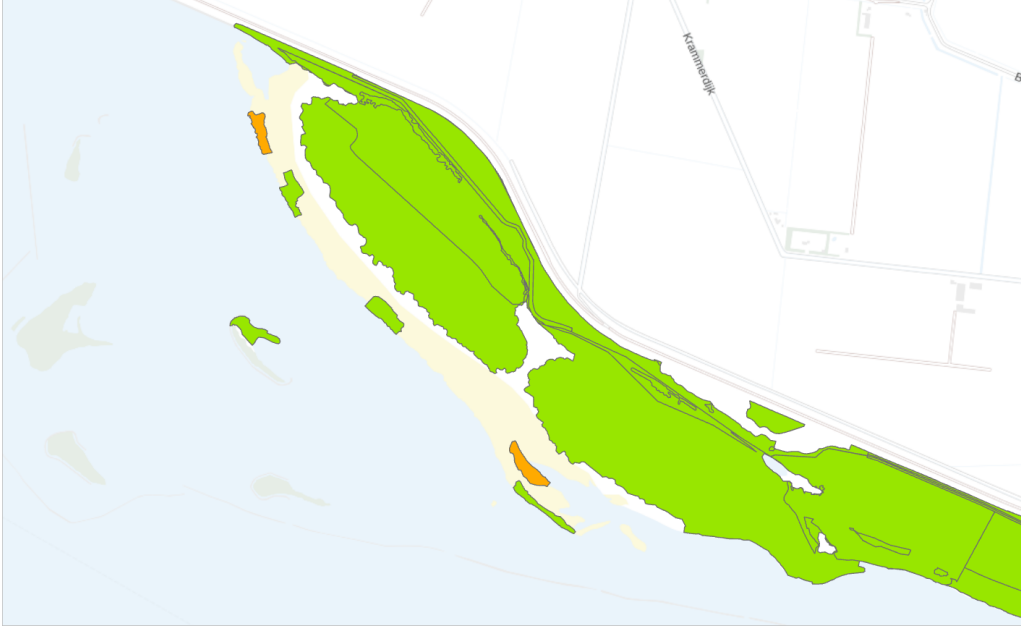

**Figuur 16: detail GBK Volkerak. Legenda zi[e Figuur 15](#page-25-1)**

## <span id="page-25-2"></span><span id="page-25-0"></span>**3.2 Overlayprocedure**

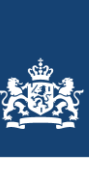

Voor het genereren van een ecotopenkaart wordt een overlay-procedure uitgevoerd. De overlay-procedure is geschematiseerd, waardoor de procedure is gestandaardiseerd en daardoor reproduceerbaar.

Hierbij wordt de structuurkaart (de vlakkenkaart) met de andere (abiotische) bestanden gecombineerd tot een ecotopenkaart. De codering in het eindbestand is conform het Rijkswateren-Ecotopen-Stelsel. De volgende bestanden zijn hiervoor gebruikt:

- Structuurkaart
- Beheerbestand
- Waterdieptebestand

Alle eerdere verschenen versies van ecotopenkaarten zijn gemaakt met behulp van het Ecotopen-toekenningsmodel (samenklapmodel) welke door Nieuwland Automatisering B.V. is ontwikkeld met de ArcGis *ModelBuilder*. Echter zat Nieuwland Automatisering B.V. niet meer in de ROK GIS/GEO waardoor de samenklap niet meer de Nieuwland gedaan kon worden. De klus is uiteindelijk toegekend aan AnteaGroup.

AnteaGroup bleek niet in staat met succes het samenklapmodel van Nieuwland te runnen doordat het model steeds vastliep. Ook de handleiding gaf niet voldoende houvast om tot een oplossing te komen. AnteaGroup heeft hiertoe de opdracht gekregen een werkend samenklap model te vervaardigen incl. een bruikbare handleiding. Tijdens deze klus bleek dat het Nieuwland-model niet juist in elkaar zat waarbij ook elimineeracties (geen reproduceerbare actie waarbij vlakken worden toegekend aan buurvlakken) in het model zaten. Uiteindelijk is er een samenklapmodel opgeleverd wat op een juiste manier te kleine vlakken toekend welke door het samenklappen ontstaan. De nieuwe handleiding is degelijk. Het model in combinatie met de handleiding is zodanig overzichtelijk en goed beschreven dat de samenklap in eigen beheer door de CIV gedaan is.

De overlay-procedure vindt in een vaste volgorde van bestanden plaats. Bij een ander volgorde ontstaan er andere toedelingsomstandigheden, waaruit andere toewijzingen zullen volgen. De volgorde is gebaseerd op de kwaliteit van de bestanden: bestanden met hoge detaillering en actualiteit worden eerder in het proces verwerkt dan bestanden met lage detaillering en actualiteit, zie [Tabel 4.](#page-26-0)

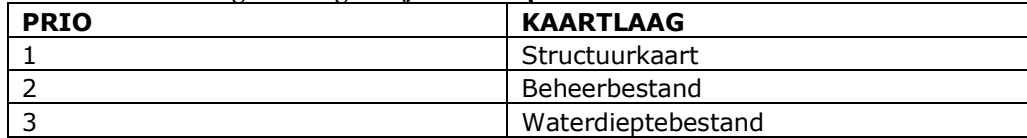

#### <span id="page-26-0"></span>**Tabel 4: Prioritering kaartlagen bij samenklap**

De volgorde is gebaseerd op de betrouwbaarheid van de bronbestanden. De laag met de minste betrouwbaarheid als laatste in de samenklapvolgorde.

Bij de overlay-procedure ontstaan in eerste instantie een groot aantal (te) kleine vlakjes. De definitie voor kleine vlakjes is een combinatie van oppervlakte en de oppervlakte / omtrek-verhouding. Deze vlakjes worden geëlimineerd door ze toe te delen, volgens een toedelingsmatrix, aan een aangrenzend vlak. De toedelingsmatrices zijn vastgesteld op basis van expert judgement. Het is een theoretisch model waarin de toedeling stap voor stap wordt afgehandeld. Het proces start met de meest ideale toedeling. Voor het toedelen van kleine vlakjes gelden de volgende regels:

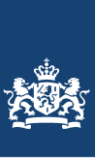

- grenzen en inhoud van de structuurkaart en van de resultaten uit een eerdere fase in de overlay-procedure, dienen ongewijzigd terug te komen in het resultaat van een nieuwe fase (natuurlijk aangevuld door grenzen en informatie van het toegevoegde bestand);
- een te klein vlakje moet toegedeeld worden aan het buurvlak met de meest gelijkende klasse voor de toe te voegen informatielaag, zie [Figuur 17.](#page-27-0)

Het toedelingsproces is een iteratief proces dat wordt uitgevoerd in een aantal slagen. Het aantal slagen wisselt en is afhankelijk van het aantal klassen in de informatielaag.

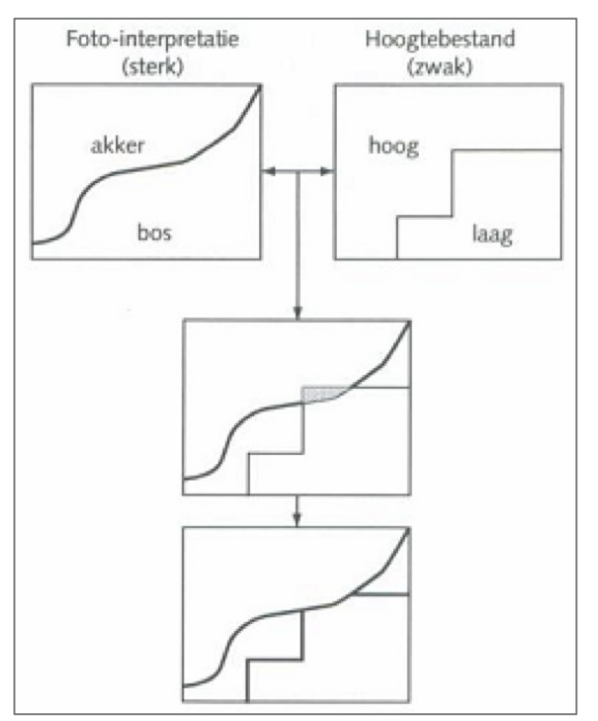

<span id="page-27-0"></span>**Figuur 17: Illustratie werkwijze voor het verwijderen van de kleine vlakjes:**  *Om het grijze, te kleine vlakje te kunnen elimineren wordt de hoogte-informatie van het vlakje veranderd van 'laag' naar 'hoog', waarmee de inhoud gelijk wordt aan dat van het linker aangrenzende vlak.*

Het bestand dat ontstaat na de overlay, is zogenaamde 'ruwe ecotopenbestand'. In dit bestand bevinden zich geen te kleine vlakken meer. Aan elk vlak hangt nog de parametercode van de afzonderlijke inputbestanden.

De volgende stap in het samenklapproces is mbv de coderingsmatrix de juiste ecotoopcode aan het bestand koppelen. Dit is een handeling binnen het samenklap model. Nadat dit is gedaan kan mbv de ecotoopcode de vertaaltabel gekoppeld worden. Hiermee wordt de volledige attribute-gegevens aan de ecotopenkaart gekoppeld.

Uit de attribute-data van de ecotopenkaart kan ook de informatie afkomstig van de basislagen worden verkregen (zout, hydrologie, beheer en vegetatiestructuur). Deze zijn een hulpmiddel om de kaarten te presenteren en te interpreteren. Dit betreft dus niet de oorspronkelijke brondata waarmee is samengeklapt, maar geclassificeerde gegevens die afgeleid zijn uit het RWES-stelsel. Hierna worden nog handmatig het jaartal in de kaart gezet evenals gebied- en deelgebiedinfo. Dan is de kaart klaar om ontsloten te worden.

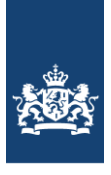

## <span id="page-28-0"></span>**3.3 Betrouwbaarheidsaspecten van de bronbestanden**

De betrouwbaarheid van een kaart wordt gedefinieerd als de mate waarin de kaart overeenstemt met de werkelijkheid in het veld (Jansen en Van Gennip, 2000; Jansen, 1996). Twee type onzekerheden spelen hierbij een rol: de geometrische onzekerheid en de thematische onzekerheid.

## <span id="page-28-1"></span>*3.3.1 Geometrische onzekerheden*

De basis van de ecotopenkartering wordt gevormd door de structuurkaart, die aan de hand van stereoluchtfoto's wordt gegenereerd. Gezien de kwaliteit van de huidige technologie mag worden aangenomen dat de geometrische ligging van de fotobeelden ten opzichte van de werkelijkheid, correct is.

Het trekken van grenzen tussen homogene eenheden die op een luchtfoto zichtbaar zijn, is echter nog steeds handwerk. Bij objecten met enige hoogte, zoals bomen en gebouwen, kan er sprake zijn van zogenaamde 'omvalling'. De 'omvalling' neemt toe als de hoek waaronder het object is gefotografeerd, groter is. De kruin van de boom zal op het fotobeeld dan niet exact loodrecht boven de stam zitten. De producteis is dan ook dat de ligging van het lijnenwerk tot 10 meter mag afwijken ten opzichte van de werkelijke situatie.

## <span id="page-28-2"></span>*3.3.2 Thematische onzekerheden*

Ook thematische onzekerheden treden op. Dit zijn onzekerheden die optreden bij de afbakening van de foto-eenheden. De mate van optreden van deze onzekerheid is afhankelijk van enerzijds de fotokwaliteit en anderzijds van de mate van subjectiviteit van het werk. De onzekerheid met betrekking tot de fotokwaliteit wordt geminimaliseerd door vooraf eisen te stellen aan het vliegplan. De eisen hebben betrekking op de mate van bewolking, tijdstip van vliegen (dag, seizoen), de waterstand en de wind. Als bijvoorbeeld bij een lage zonnestand is gevlogen, zijn de foto's te donker om eenheden goed te kunnen onderscheiden en wordt de interpretatie eveneens bemoeilijkt door lange schaduwen.

Een andere onzekerheid wordt gevormd door de mate van subjectiviteit van het werk maar ook de mate van ervaring en de gebiedskennis van de personen die de luchtfotointerpretatie uitvoeren. Met het vastleggen van eenduidige criteria ten behoeve van de classificatie, het werken met behulp van een interpretatiesleutel, het hanteren van de Oude Grenzen Methode en door het stellen van eisen met betrekking tot de ervaring en gebiedskennis, is het productieproces zo goed mogelijk gestandaardiseerd en dus geoptimaliseerd.

Dit neemt niet weg dat in heterogene gebieden of in gebieden waar de overgangen tussen structuureenheden geleidelijk verloopt of waar classificatie lastig is, er meerdere waarheden kunnen zijn.

#### Onzekerheden in structuurkaart

#### *Riet versus ruigte*

Op een luchtfoto zijn de eenheden riet en ruigte zonder gebiedskennis moeilijk te onderscheiden. Kleur, structuur en vegetatiehoogte kunnen sterk overeenkomen.

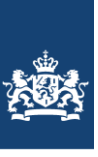

Ook het moment van de luchtfoto-opname in het seizoen speelt hierbij een grote rol. Vroeg in het seizoen wanneer de snelgroeiende ruigtevegetatie nog niet is opgekomen, zal de eenheid als riet worden geclassificeerd. Later in het seizoen wanneer de ondergroei zijn maximale hoogte heeft behaald, zal dezelfde eenheid als ruigte kunnen worden geclassificeerd. Bij deze eenheden is het belangrijk om daarom vast te houden aan het classificeringstype uit de vorige kartering, tenzij zonder twijfel kan worden vastgesteld dat er daadwerkelijk een verandering heeft plaatsgevonden.

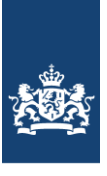

### *Bos/struweel versus griend*

Als de eenheid griend slecht wordt onderhouden, is het onderscheid met het type struweel of het type bos (afhankelijk van de hoogte) op een luchtfoto niet goed te zien. Zonder gebiedskennis of expertkennis is de keuze arbitrair. Bij deze eenheid is het belangrijk om daarom vast te houden aan het classificeringstype uit de vorige kartering, tenzij zonder twijfel kan worden vastgesteld dat er daadwerkelijk een verandering heeft plaatsgevonden.

#### *Bos versus struweel en grasland versus ruigte*

Het belangrijkste classificatieverschil tussen bos en struweel en tussen grasland en ruigte, is de hoogte. Als de gemiddelde hoogte van een eenheid om en nabij de classificatiegrens ligt, is de keuze arbitrair.

#### Onzekerheden in beheer

Beheerinformatie wordt sinds CC5 gegeneerd op basis van graslandmarkers vertaald uit satellietbeelden icm BRP-gegevens. De kwaliteit van deze gegevens is tov de vorige methodiek toegenomen, ook in volledigheid en berekend op ca. 85% (Roerink, 2022).

#### Onzekerheden in de diepte

De dieptegegevens worden als betrouwbaar beschouwd (zie de betrouwbaarheid van het overstromingsduurbestand). Lokale afwijkingen komen echter voor. Dit speelt vooral in het geval van kleine, niet aangetakte plassen. De betrouwbaarheid hiervan is klein, doordat dieptegegevens veelal ontbreken ('default'). Grote plassen worden gepeild door de Meetdienst, waardoor deze dieptegegevens wel betrouwbaar zijn.

## <span id="page-30-0"></span>**3.4 Veranderanalyse nieuwe structuurkartering vergeleken met de referentiekartering**

Om een indruk te krijgen van de verschillen tussen de nieuwe structuurkartering en de vorige (referentie) kartering is er een veranderanalyse uitgevoerd.

Per structuureenheid is het oppervlaktepercentage berekend van een bepaalde verandering; bijvoorbeeld: 6% van wat in de vorige kaart akker was, is in de nieuw kaart grasland geworden. De oppervlaktepercentages zijn in een spreadsheet weggeschreven, zie [Figuur 18.](#page-31-0)

Het doel van de analyse is om:

- per structuurtype een indruk te krijgen wat de reden van de correcties is geweest;
- per structuurtype een indruk te krijgen welke typen veranderlijk in de tijd zijn;
- <span id="page-30-1"></span>per structuurtype een indruk te krijgen welke typen moeilijk interpreteerbaar zijn.

## *3.4.1 Interpretatie van de resultaten*

De gebiedsgrens is veranderd ten opzichte van de vorige kartering. Er zijn grotere delen bij gekomen. Er is echter voor de VA alleen naar het overlapgebied gekeken.

De verandering is in tabelvorm (was-wordt-tabel, [Figuur 18\)](#page-31-0) is weergegeven.

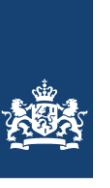

Er is meer b1 en wat minder b4 en g1. Dit duidt op successie. De hoeveelheid riet (g5) is licht toegenomen, ten koste van g1. Ruigte (g6) lijkt te zijn verwijderd of gemaaid ten gunste van g1. K4 is deels overgegaan in g1 (successie) maar ook in o2. Wat op een hogere waterstand duidt.

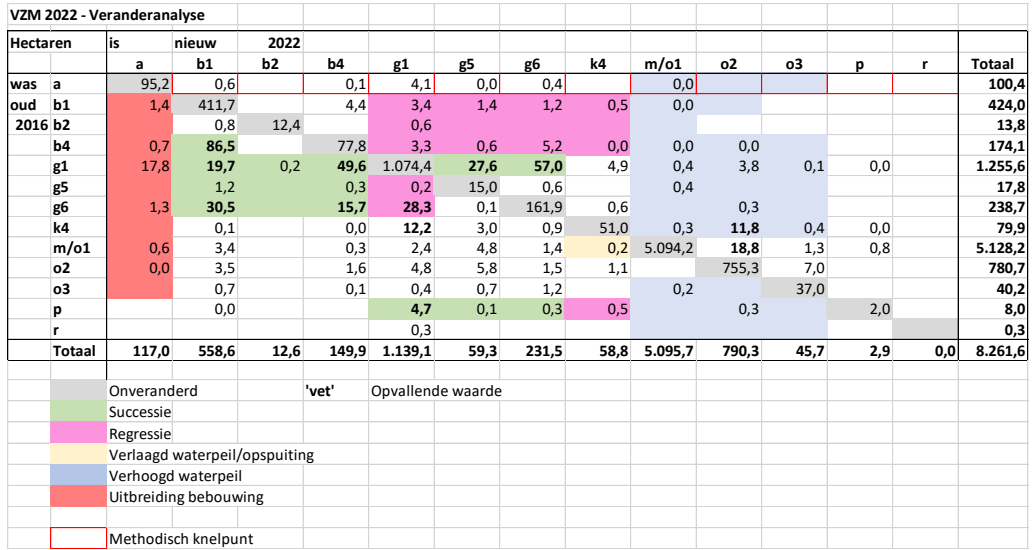

<span id="page-31-0"></span>**Figuur 18: Resultaten veranderanalyse CC5-CC4 20x20m deel, de zogenaamde "was-wordt" tabel.**

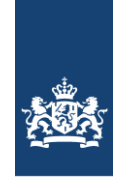

## **4 De Zoete ecotopenkaart – het eindproduct**

<span id="page-32-0"></span>Het eindresultaat van de ecotopenkartering Volkerak-Zoommeer 2022 bestaat uit de ecotopenkaart (vlakkenbestand) en onderliggende rapportage.

In [Figuur 19](#page-32-2) is de ecotopenkaart van het Volkerak weergegeven.

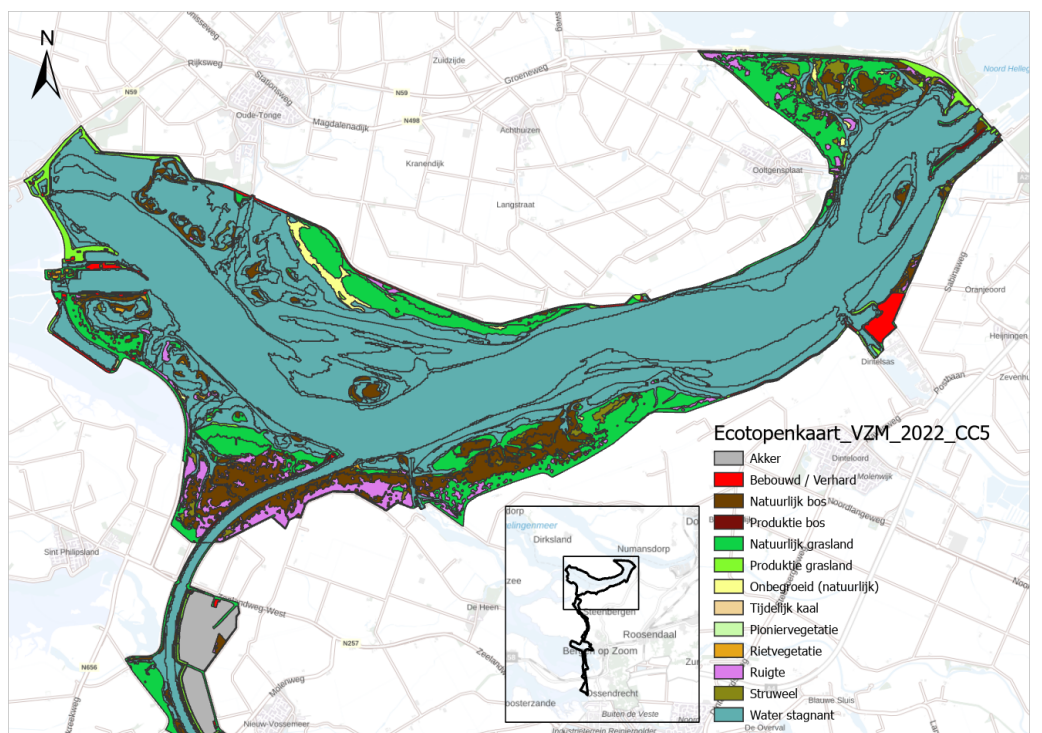

<span id="page-32-2"></span><span id="page-32-1"></span>**Figuur 19: Ecotopenkaart Volkerak-Zoommeer 2022 (uitsnede Volkerak).**

## **4.1 De ecotopenkaart (vlakkenbestand)**

In deze paragraaf wordt beschreven op welke wijze de attributentabel van de vlakkenkaart opgebouwd wordt.

Door de overlay-procedure wordt bekend welke ecotoopcodes voorkomen. De ecotoopcode wordt namelijk bepaald aan de hand van de combinatie van waarden uit de verschillende bronbestanden voor het betreffende vlak.

In de bijbehorende attributentabel van de vlakkenkaart wordt vervolgens per ecotoopcode, de beschrijvende informatie toegevoegd. Deze beschrijvende informatie is afkomstig uit de stelsels: RWES-Aquatisch, RWES-Oevers en RWES-Terrestrisch. In de stelsels is van elk ecotooptype(code) een landschappelijke beschrijving gegeven waarin ingegaan wordt op de standplaatsfactoren en verspreiding binnen de Nederlandse Rijkswatersystemen.

De attributentabel van de vlakkenkaart kent de volgende waarden, zie [Tabel 5.](#page-33-0) De bijbehorende meta-informatie is opgenomen in een XML-file.

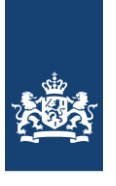

<span id="page-33-0"></span>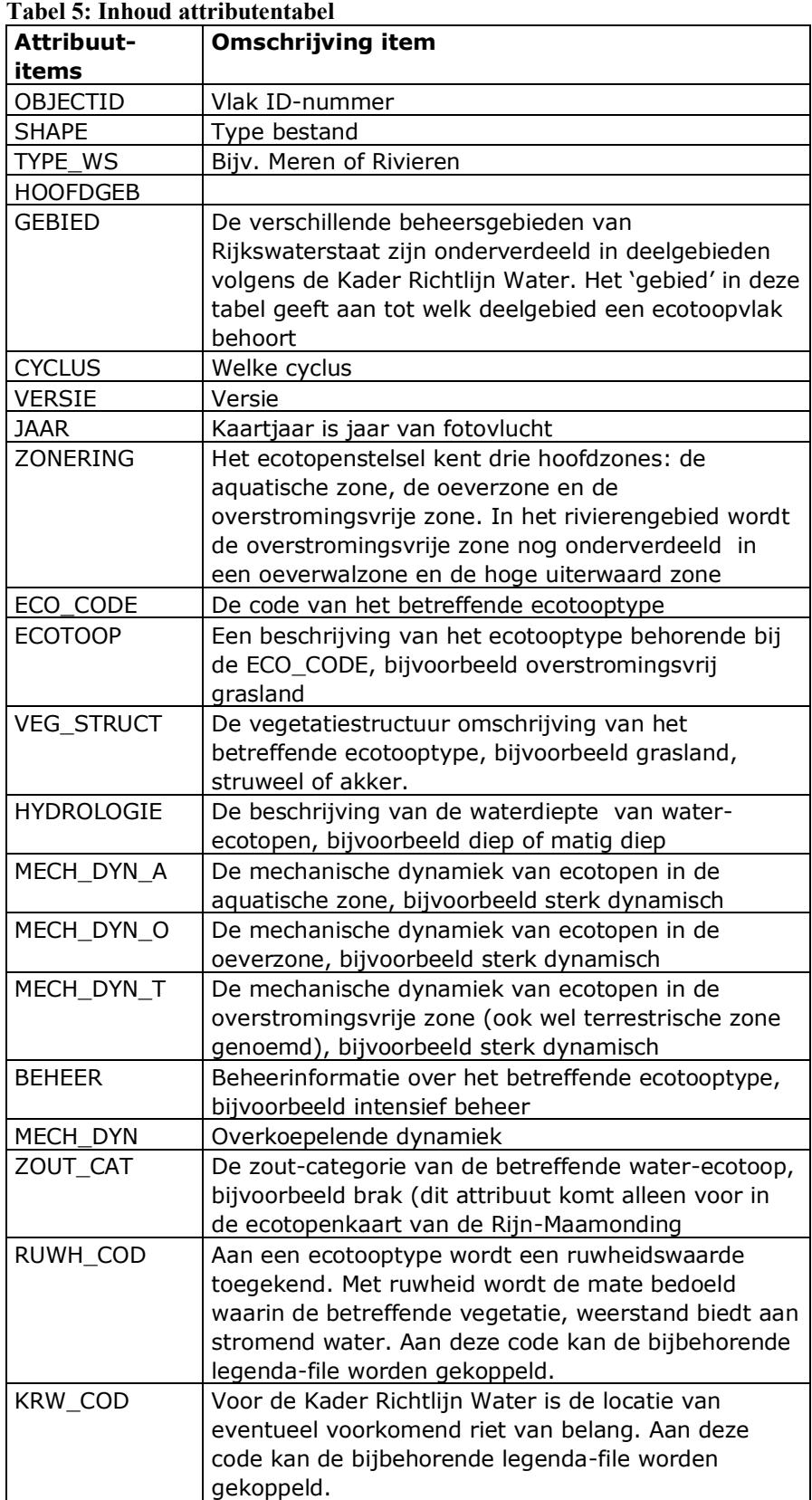

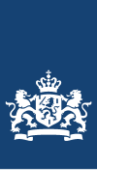

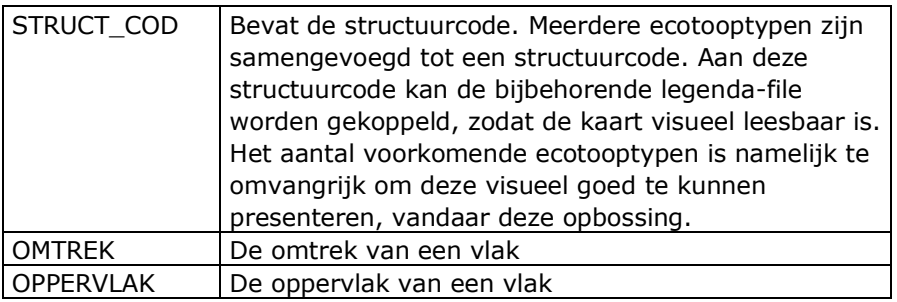

In bijlage 2 zijn de oppervlaktes areaal per ecotoop van kartering VZM 2022 vermeld.

## <span id="page-34-0"></span>**4.1.1. Afwijkingen ten opzichte van het Rijkswateren-Ecotopen-Stelsel**

Er zijn geen afwijkingen geweest. Wanneer een bepaalde combinatie van inputlagen niet volgens de coderingsmatrix tot een ecotooptype kan leiden, wordt op basis van expert judgement het best passende ecotooptype toegewezen. Bij deze versie was dit niet aan de orde.

## <span id="page-34-1"></span>**4.2 Dataontsluiting**

De kaarten zijn online te bekijken via onderstaande GEOWEB-Viewer: <https://maps.rijkswaterstaat.nl/gwproj55/index.html?viewer=Ecotopen.Webviewer>

De kaarten zijn als Map- of Feature in een GIS te gebruiken. Kies hier voor mapserver als je de kaart inclusief opmaak alleen wilt bekijken. Kies voor Featureserver als je de opmaak van de kaart wilt veranderen, analyses wilt doen of de kaart voor eigen gebruik wilt downloaden.

In ArcGIS bijv:

- GIS Servers;
- Add ArcGis Server;
- <https://geo.rijkswaterstaat.nl/arcgis/rest/services/GDR/>
- User en password niet nodig.

De onderliggen kaartlagen zijn tot op heden niet afzonderlijk te downloaden.

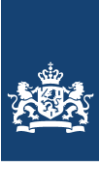

## **5 Aanbevelingen**

<span id="page-35-0"></span>In dit hoofdstuk worden aanbevelingen gedaan, zowel algemene als per activiteit (basislaag).

## Beheerbestand

Er is inmiddels met een nieuwe methodiek gewerkt. Er zijn nog geen verbeterpunten naar voren gekomen.

## Overlay-procedure

Het nieuwe samenklapmodel functioneert goed. In principe gaat het om het toedelen van te kleine vlakken welke tijdens de samenklap ontstaan is zal het waarschijnlijk niet om grote arealen gaan welke mogelijk iets anders worden toegedeeld. Het verdient aanbeveling dit wel nader te onderzoeken. Als de effecten toch groot blijken moet bezien worden of met terugwerkende kracht de ecotopenkaarten opnieuw moeten worden samengesteld.

## Waterdieptebestand

Geen

## **Projectgrens**

EFTAS heeft tijdens de kartering opgemerkt dat de projectgrens op een aantal plekken slivers (kleine rommelige artefacten) heeft. Deze heeft EFTAS gecorrigeerd. Het verdiend aanbeveling de opgeleverde structuurkaart als basis voor de projectgrens te gebruiken.

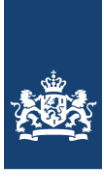

## <span id="page-36-0"></span>**Literatuurlijst**

**Houkes, G.H.M., 2008**. Ecotopenkartering Rijntakken-Oost 2005, AGI-2007-GSMH-025

- **Houkes, G.H.M., 2011**. Productspecificaties Ecotopenkartering –Handleiding productieproces. Rijkswaterstaat. Versie 1.0, 15 juni 2011.
- **Jansen, J.J. en B. van Gennip, 2000**. De Oude Grenzen Methode een manier om betrouwbaar veranderingen in landschap en vegetatie te monitoren op basis van luchtfotokarteringen. Landschap 2000 17/3-4
- **Knotters A. & E. Paree, 2021**. Productspecificaties Ecotopenkartering deel B Luchtfotointerpretatie. Versie 2.24, versiedatum 21 juli 2021.
- **Lorenz, C., 2001**. Rijkswateren-Ecotopen-Stelsels; Oevers. Witteveen en Bos in opdracht van RIZA.
- **Molen van der D.T., H.P.A. Aarts, J J.G.M. Backx, E.F.M. Geilen & M. Platteeuw, 2005.** Rijkswateren Ecotopen stelsels. RWES Aquatisch. RIZA rapport 2000.038 ISBN 9036953367 RWES rapport nr. 5. RIZA, augustus 2000, Lelystad.
- **Jentink, R., 2022**. Memo Dieptebestand ecotopenkaart Volkerak-Zoommeer 2022. RWS CIV – GPD. Kenmerk C221001575\_grid\_VZM. 5 december 2022, Middelburg.
- **Roerink, G., 2022**. Graslandbeheerkaart 2022. Wageningen Environmental Research December 2022. Publicatieversie is in prep.
- **Roerink, G., 2023**. Graslandbeheerkaart op basis van VSK2022. Wageningen Environmental Research. December 2023.
- **Willems, D., 2004**. Ecotopenkartering Rijntakken-Oost 2004, AGI-2007-GSMH-007
- **Willem, D., 2007**. Rijkswateren-ecotopenkartering, RWES-Terrestrisch, AGI-2007-GSMH-022
- **Wolfert, H.P., 1996**. Rijkswateren-Ecotopen-Stelsels; uitgangspunten en plan van aanpak. DLO-Staring Centrum in opdracht van RIZA. RIZA notanr. 96.050, Lelystad.

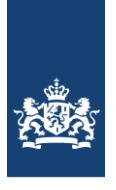

## <span id="page-37-0"></span>**Bijlage I Verschenen versies van ecotopenkaarten Volkerak-Zoommeer.**

Vanwege het gebruik van de ecotopenkaarten worden er specifieke eisen gesteld aan het versiebeheer van de kaarten. De belangrijkste eis is dat versies duidelijk vastgesteld en beheerd worden. Uitgegeven versies worden "bevroren" teneinde op elk willekeurig moment ongewijzigd opnieuw uitgeleverd te kunnen worden.

## **Eerste cyclus (fotovlucht 1997)**

versie 1.0: Luchtfotomateriaal analoog gekarteerd; gebaseerd op het Meren-Ecotopen-Stelsel (MES) (verder uitgewerkt in Van der Meulen, 1997) Geleverd: 1997

## **Tweede cyclus (fotovlucht 2005)**

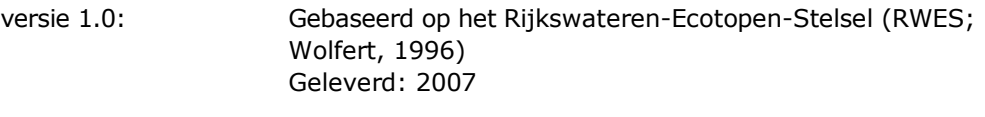

## **Derde cyclus (fotovlucht 2010)**

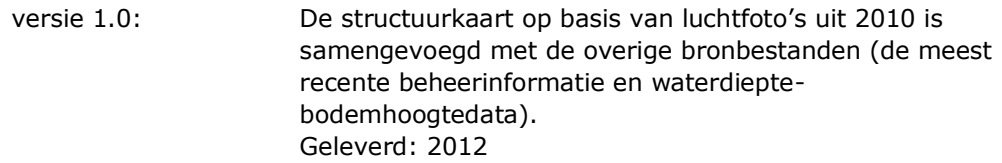

## **Vierde cyclus (fotovlucht 2016)**

versie 1.0: Gebaseerd op het Rijkswateren-Ecotopen-Stelsel (RWES; Wolfert, 1996). De structuurkaart op basis van luchtfoto's uit 2016 is samengevoegd met de overige bronbestanden (de meest recente beheerinformatie en waterdieptebodemhoogtedata). Geleverd: 2018

## **Vijfde cyclus (fotovlucht 2022)**

versie 1.0: Gebaseerd op het Rijkswateren-Ecotopen-Stelsel (RWES; Wolfert, 1996). De structuurkaart op basis van luchtfoto's uit 2022 is samengevoegd met de overige bronbestanden (de meest recente beheerinformatie en waterdieptebodemhoogtedata). Geleverd: 2024

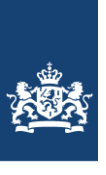

## <span id="page-38-0"></span>Bijlage 2 Overzicht van voorkomende ecotopen in de ecotopenkaart Volkerak-Zoommeer 2022

## **Tabel 6: Arealen (ha) per ecotoop VZM 2022**

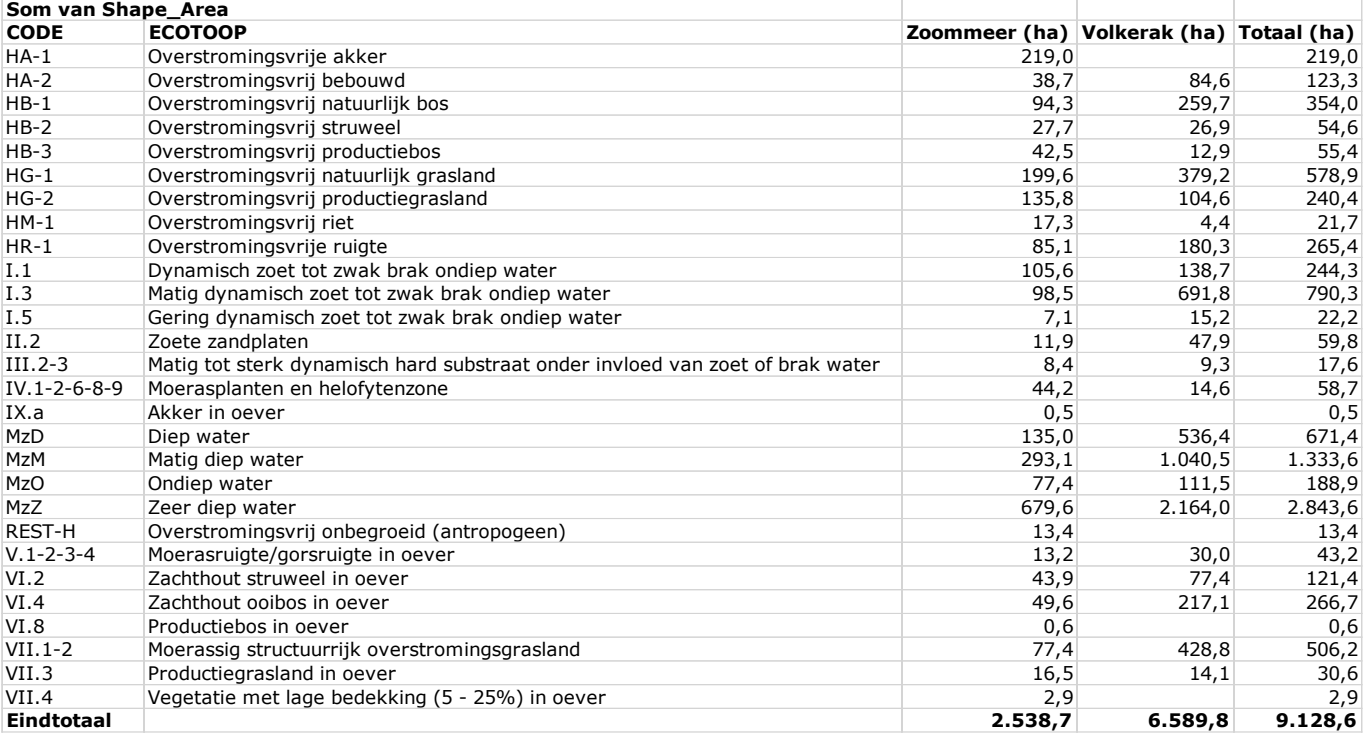

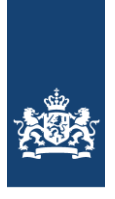

## <span id="page-39-0"></span>Bijlage 3 Interpretatiesleutels

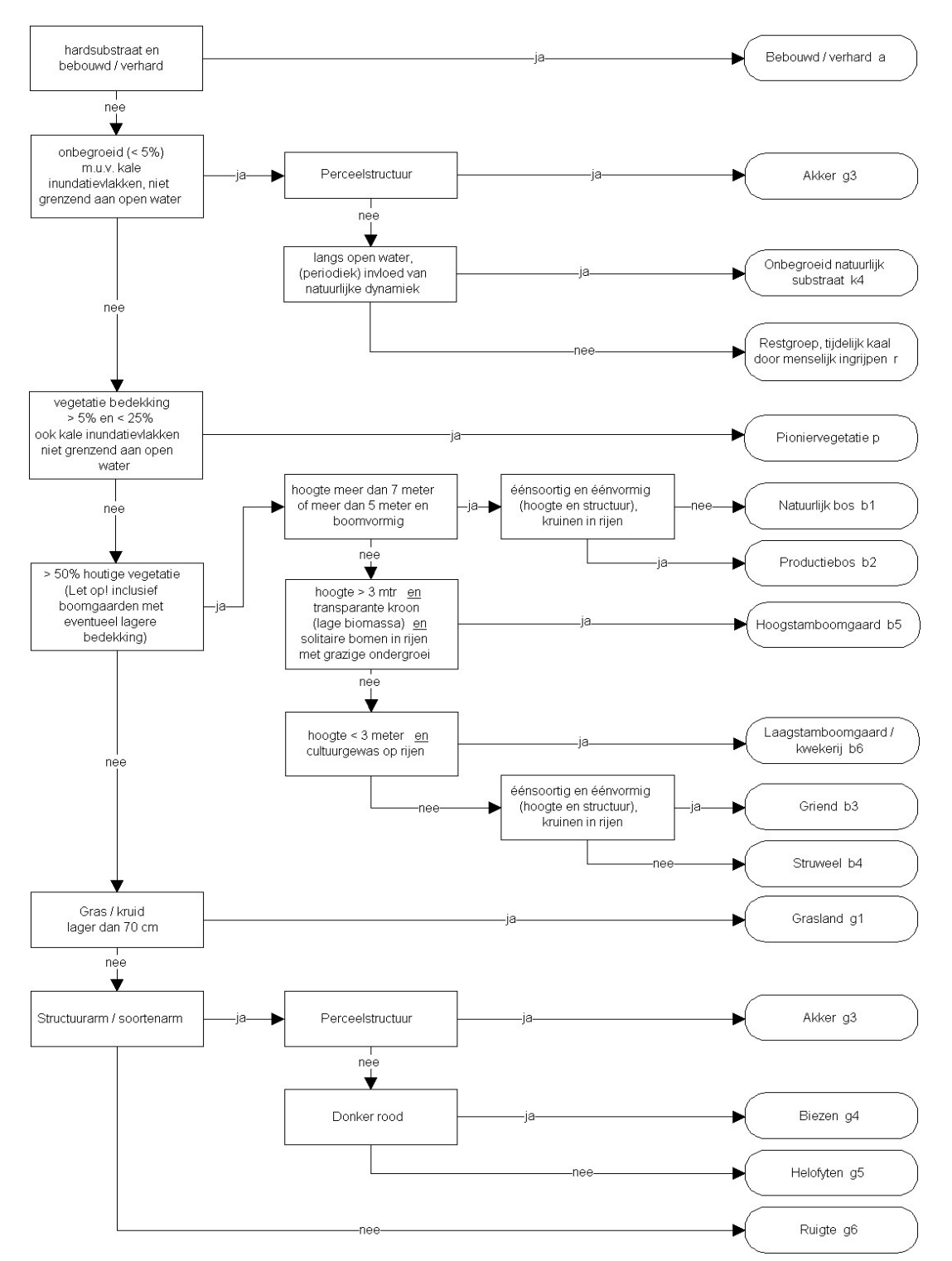

#### **Interpretatiesleutel RWES-Oevers en RWES-Terrestrisch**

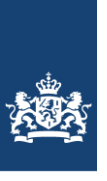

# <span id="page-40-0"></span>Bijlage 4 Foto-interpretatie eenheden

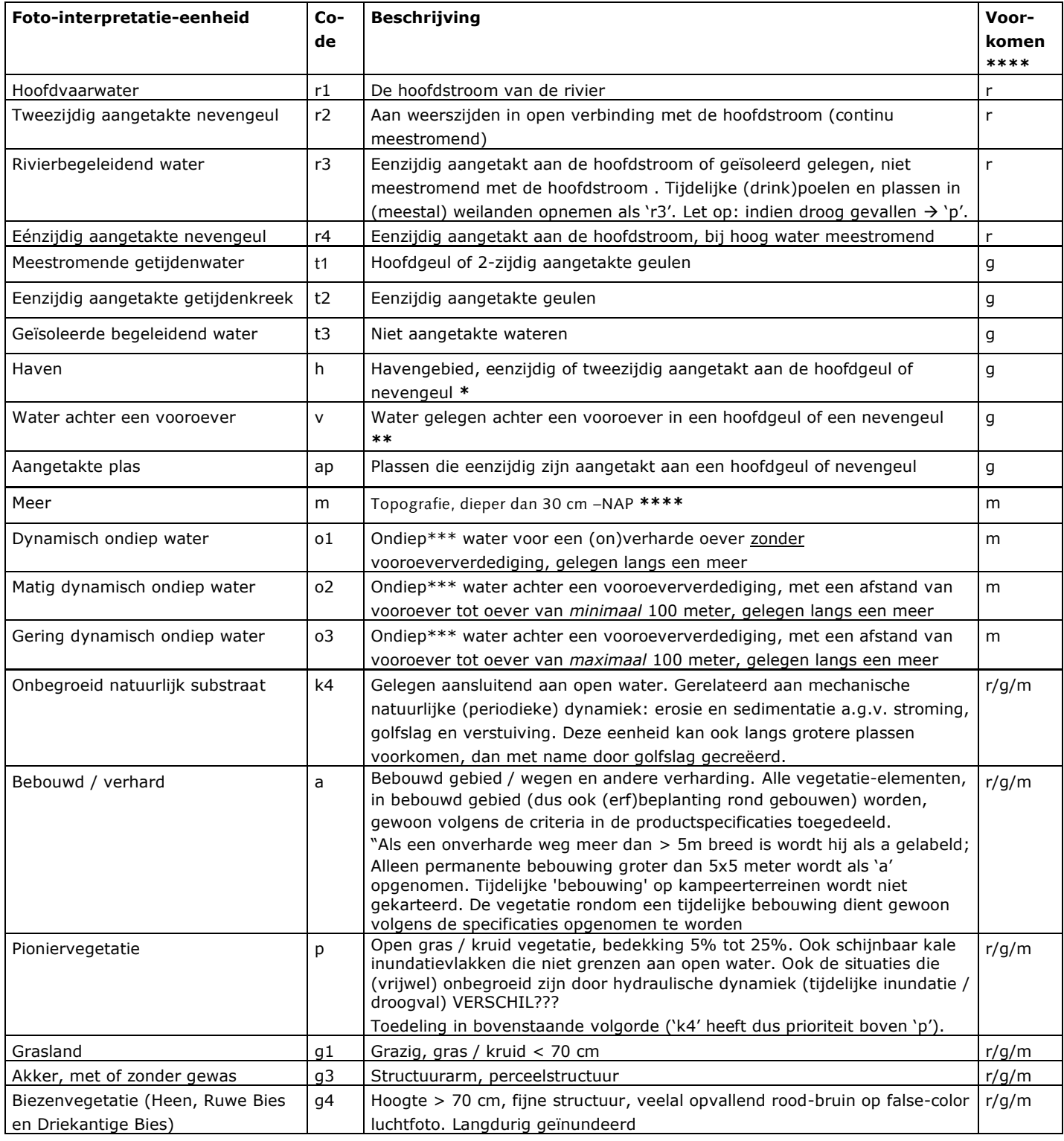

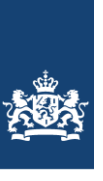

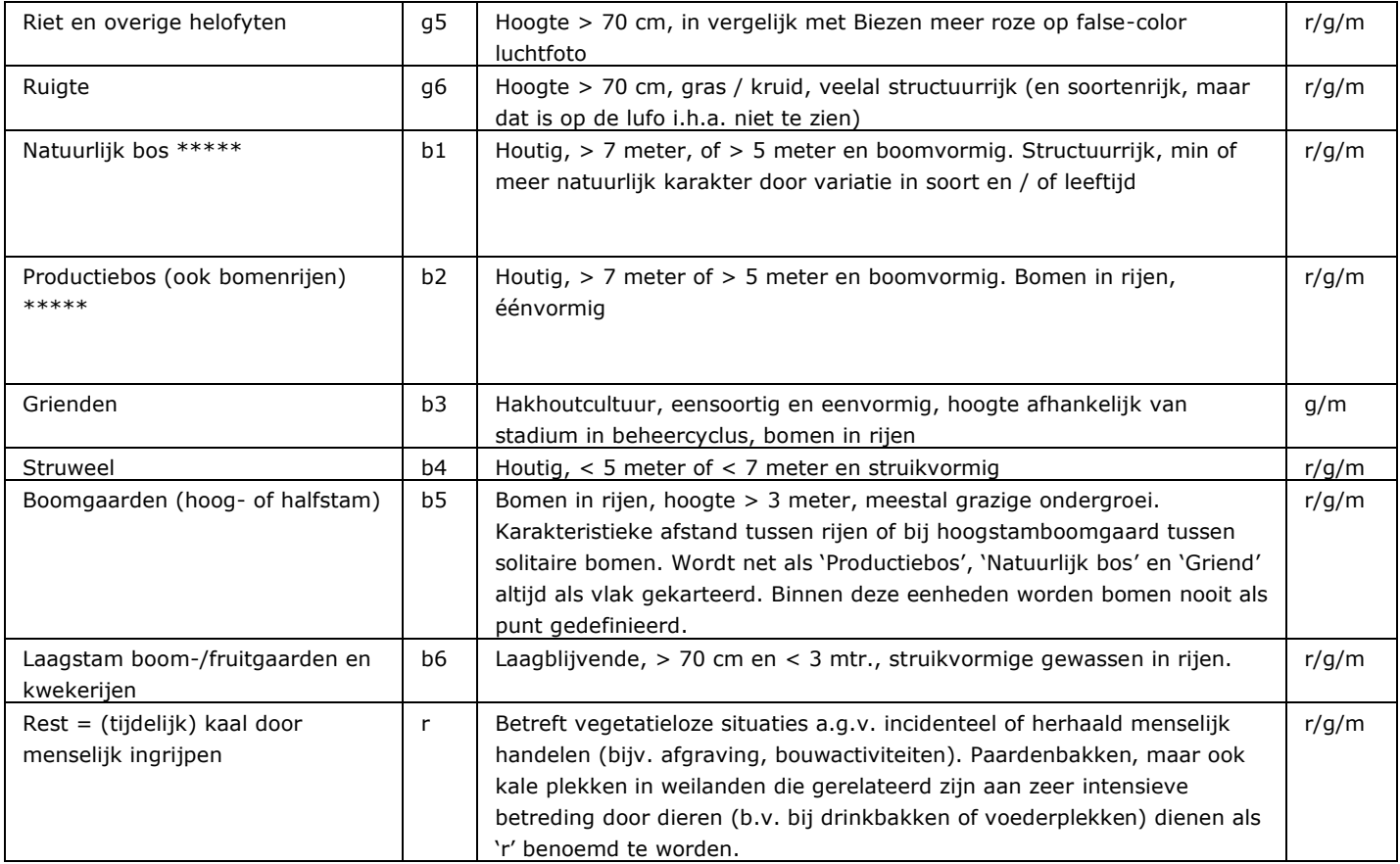

Toelichting behorende bij tabel 1:

- In het getijdengebied, beslaat het havengebied van onder andere Rotterdam een groot deel van het projectgebied. Besloten is om in het gehele getijdengebied havens apart uit te karteren
- \*\* De eenheid wordt in de kartering afgehecht door aan het einde van de vooroever, een rechte (kortste) lijn naar de oever te trekken.
- \*\*\* "Ondiep water" betreft situaties in stagnante systemen die ondieper zijn dan 30 cm. De -30 cm lijn heeft een dubbele functie, enerzijds is het de begrenzing tussen de stelsels Oevers en Aquatisch, anderzijds is deze de begrenzing aan de onderkant van ondiepe wateren. Deze 30 cm dieptelijn wordt bij de foto-interpretatie als input gebruikt. De o-eenheden worden in de kartering afgehecht door aan het einde van de vooroever, een rechte (kortste) lijn naar de oever te trekken. Onderscheid tussen m en o1 (of o2, o3) is niet waarneembaar op een luchtfoto. Dit onderscheid wordt op basis van het waterdieptebestand gemaakt. Bij kartering van een van deze twee eenheden, dient eenheid als 'm/o1' (of m/o2, m/o3) gedefinieerd te worden.
- \*\*\*\* "r" = rivierengebied (Maas en Rijntakken-Oost), "g" = getijdengebied (Rijnmaasmonding), "m" merengebied (Volkerak-Zoommeer, IJsselmeergebied)
- \*\*\*\*\* Bomen in rijen of lanen worden als puntelement opgenomen zolang de verschillende kronen nog duidelijk herkenbaar zijn en daardoor het centrum van de boom bepaald kan worden. Wanneer dit niet het geval is, als vlak ('Bos') karteren.